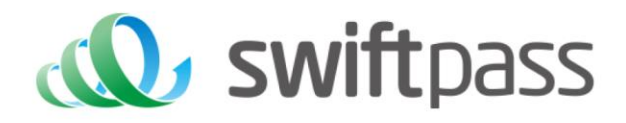

# **Merchant API Documentation**

## **User-Presented Payment API**

**DOCULTELIL VEISIOLI.** 1.0.1 Document version: 1.5.1

**封面副标题(二级)**

Document version: 1.5.1 API version:2.0

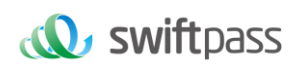

# **TABLE OF CONTENTS**

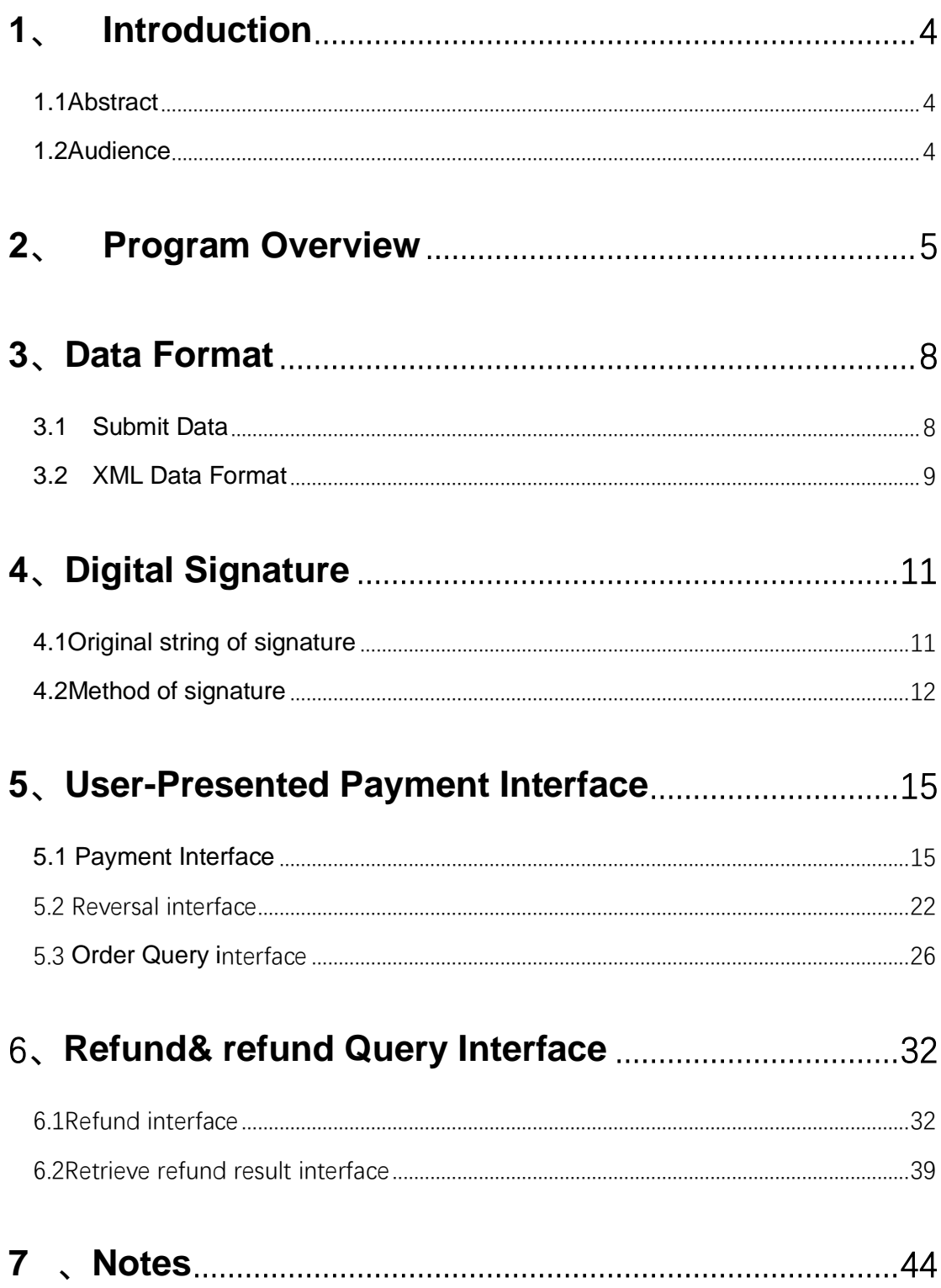

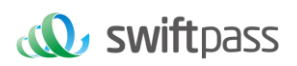

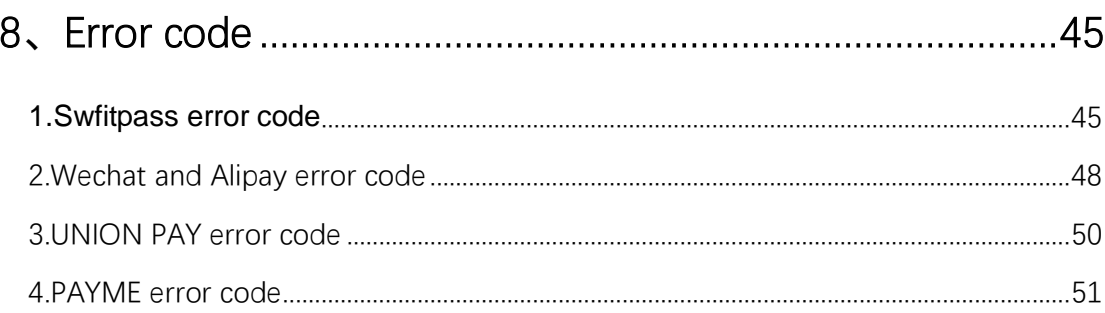

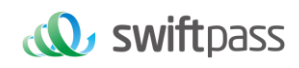

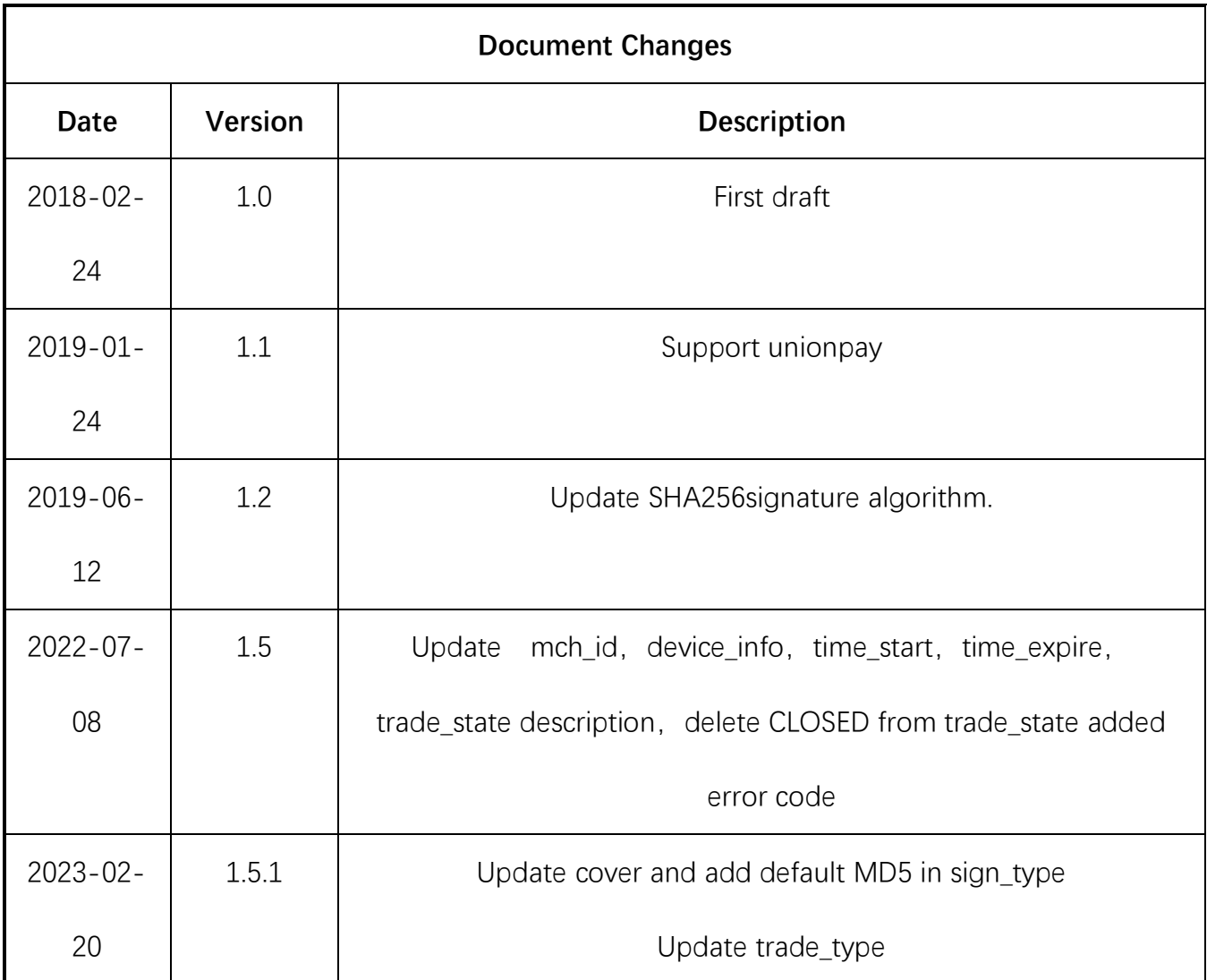

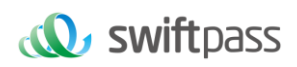

## <span id="page-4-0"></span>**1、 INTRODUCTION**

#### <span id="page-4-1"></span>**1.1 Abstract**

User-Presented Payment is a payment method in which merchants integrate with the Third Party's API and use a scanner to scan customer's Payment QR Code to complete the payment.

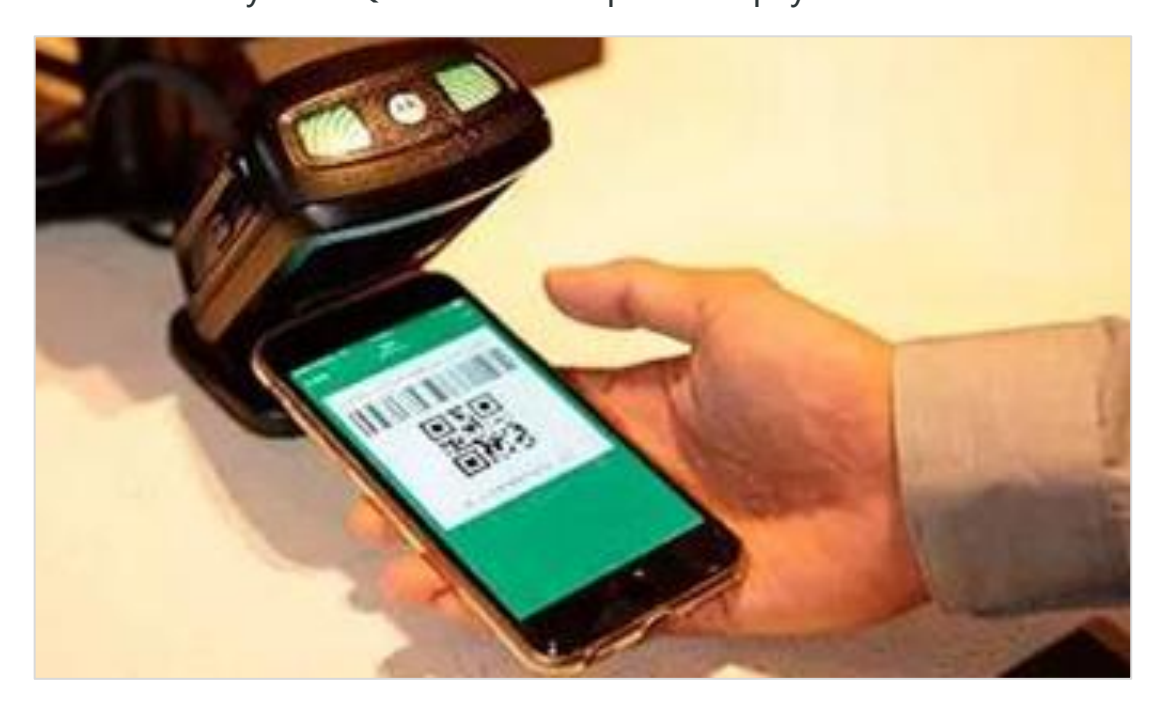

User-Presented Payment can be applied in Off-line payment scene. E.g

vending machine, cashier, ticket purchasing, etc.

#### <span id="page-4-2"></span>**1.2 Audience**

This document is provided to technical and business staff of merchants for reference.

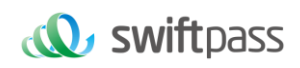

## <span id="page-5-0"></span>**2、 PROGRAM OVERVIEW**

#### **2.1 Industry Background**

Mobile payment is a payment service function provided based on WeChat/Alipay/Union application.etc. It also provides the merchants with supportive functions such as sales, marketing analysis, and management of account and capital. Customers could complete a payment by scanning QR code, presenting a payment QR code to be scanned, or other payment methods.

#### **2.2 Business realization process**

User-Presented Payment business (use WeChat as an example)

#### **Usage scenario:**

Step 1: Customers select Barcode Payment in WeChat App:

"me"->"Wallet"->"Money" show the payment QR code.

Step 2: Cashier creates a payment order in merchant system and

customer confirms the order amount.

Step 3: Cashier uses scanner device to scan the payment QR code presented by customer. Then merchant system will initiate a request for payment.

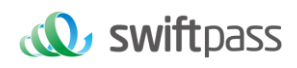

Step 4: WeChat will decide if customers need to input the password. A successful payment notification will be prompted after transaction is completed.

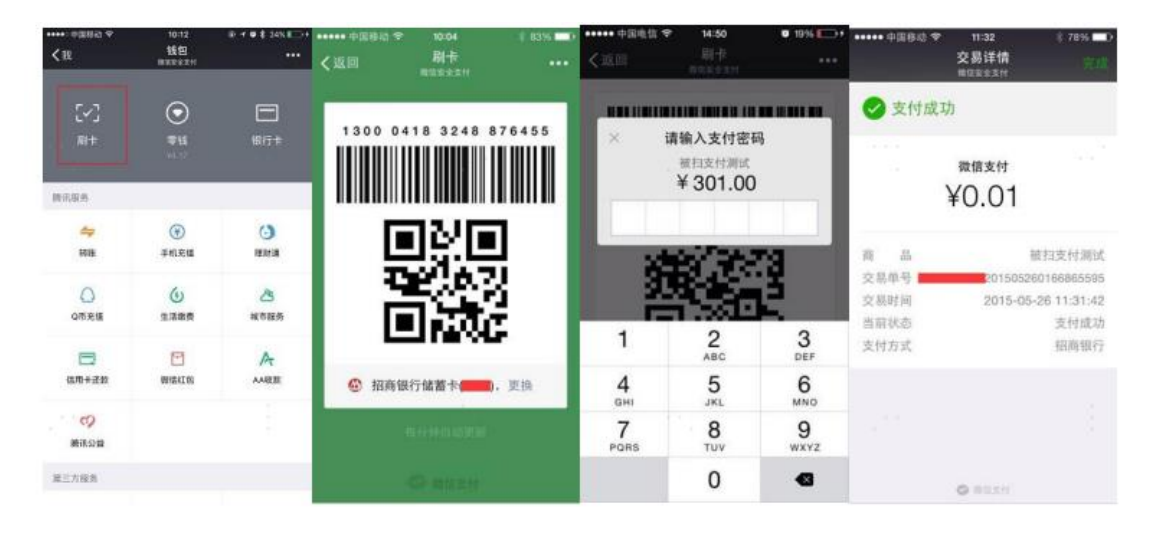

#### **2.3 Process of merchant system for calling API**

(1) Process of password verification is not required:

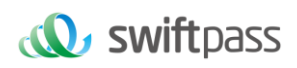

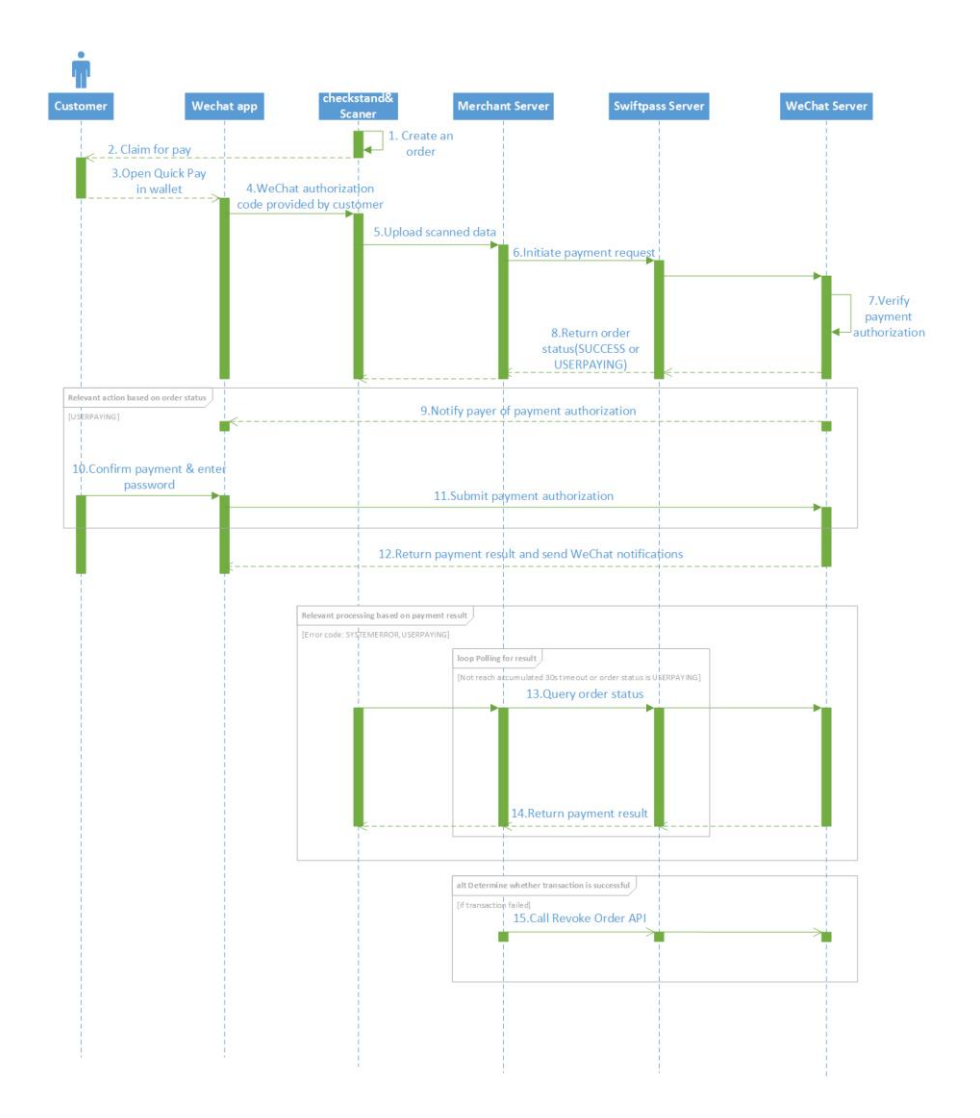

(2) Process of password verification is required

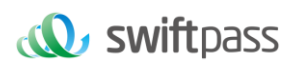

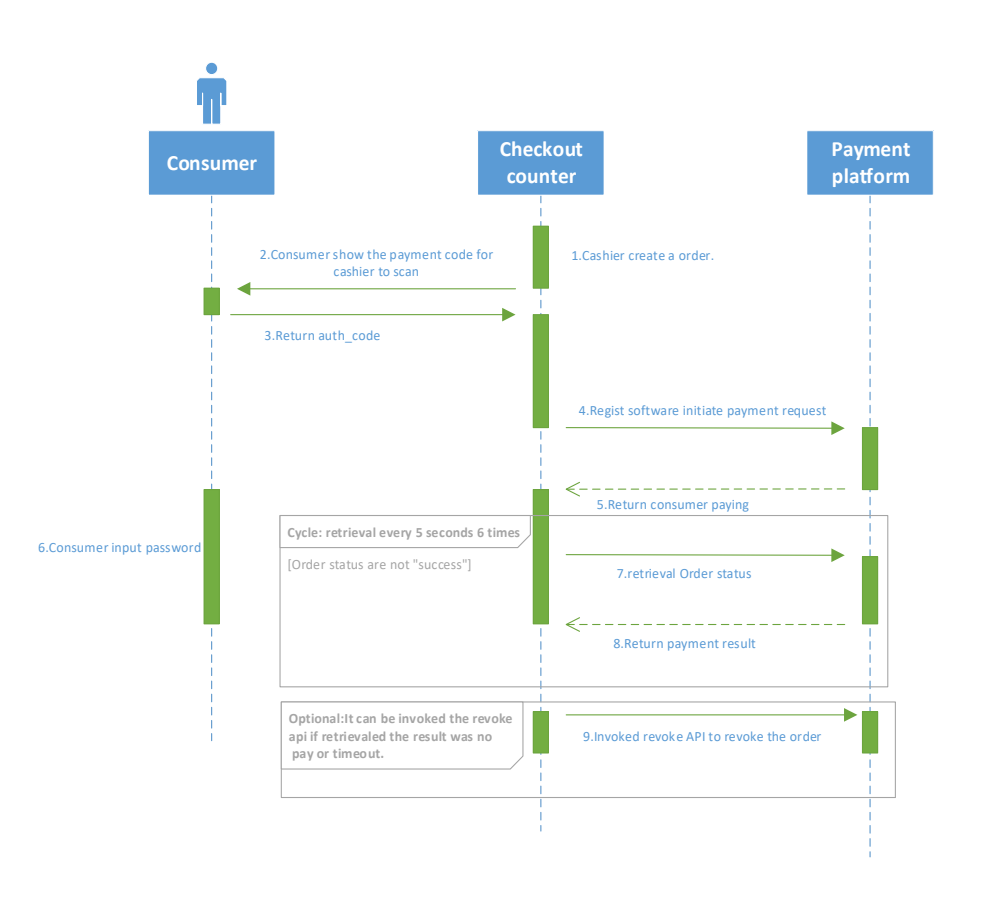

## <span id="page-8-0"></span>**3**、 **DATA FORMAT**

#### <span id="page-8-1"></span>**3.1 Submit Data**

Uses HTTPS POST protocol. To ensure the recipient receives the correct data, all data must be signed <xml> <auth\_code><![CDATA[xxxxxxxxxxxxxxx]]></auth\_code> <body><![CDATA[SALES]]></body> <device\_info><![CDATA[31786672]]></device\_info> <mch\_create\_ip><![CDATA[127.0.0.1]]></mch\_create\_ip> <mch\_id><![CDATA[7551000001]]></mch\_id> <nonce\_str><![CDATA[1234567890]]></nonce\_str> <op\_device\_id><![CDATA[31786672]]></op\_device\_id> <out\_trade\_no><![CDATA[755100000178667220230210180221A]]></out\_trade\_no>

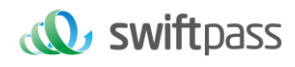

<service><![CDATA[unified.trade.micropay]]></service> <sign><![CDATA[B05969B99574F74A37C44D01DC86FE6040E2C46C4DCEB1B283C52A0F7941351 D]]></sign> <sign\_type><![CDATA[SHA256]]></sign\_type> <total\_fee><![CDATA[12400]]></total\_fee> </xml>

#### <span id="page-9-0"></span>**3.2 XML Data Format**

Uses Standard XML protocol. All parameters exist only in first-level node and needs to be included in CDATA. No nested nodes will be used. Protocol error return: <xml> <status>500</status> <message><![CDATA[SYSERR]]></message> </xml> Successful response: <xml> <alipay\_buyer\_login\_id><![CDATA[888-\*\*\*\*8888]]></alipay\_buyer\_login\_id> <alipay\_buyer\_user\_id><![CDATA[2088632237018888]]></alipay\_buyer\_user\_id> <appid><![CDATA[-]]></appid> <bank\_type><![CDATA[ALIPAYHK]]></bank\_type> <charset><![CDATA[UTF-8]]></charset> <coupon\_fee><![CDATA[0]]></coupon\_fee> <device\_info><![CDATA[31786672]]></device\_info> <fee\_type><![CDATA[HKD]]></fee\_type> <local\_fee\_type><![CDATA[HKD]]></local\_fee\_type>

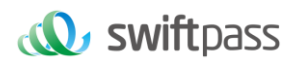

<local\_total\_fee><![CDATA[12400]]></local\_total\_fee> <mch\_id><![CDATA[991530003201]]></mch\_id> <nonce\_str><![CDATA[1676023347103]]></nonce\_str> <openid><![CDATA[2088632237018404]]></openid> <order\_fee><![CDATA[12400]]></order\_fee> <out\_trade\_no><![CDATA[300032013178667220230210180221A]]></out\_trade\_no> <out\_transaction\_id><![CDATA[2023021022001418401410080599]]></out\_transaction\_id> <pay\_result><![CDATA[0]]></pay\_result> <payment\_inst><![CDATA[ALIPAYHK]]></payment\_inst> <result\_code><![CDATA[0]]></result\_code> <sign><![CDATA[5F6CCAC7A16ACC087664E8ED49576A1A]]></sign> <sign\_type><![CDATA[MD5]]></sign\_type> <status><![CDATA[0]]></status> <time\_end><![CDATA[20230210180227]]></time\_end> <total\_fee><![CDATA[12400]]></total\_fee> <trade\_type><![CDATA[pay.alipay.micropay]]></trade\_type> <transaction\_id><![CDATA[991530003201202302101165615820]]></transaction\_id> <uuid><![CDATA[144985b240585ecfa5b824012448bd041]]></uuid> <version><![CDATA[2.0]]></version> </xml> Business error return: <xml> <status>0</status> <message><![CDATA[OK]]></message> <mch\_id><![CDATA[10000100]]></mch\_id> <device\_info><![CDATA[1000]]></device\_info> <nonce\_str><![CDATA[sthBJ9QyUG6vkrjJ]]></nonce\_str> <sign><![CDATA[6277A96D7875D4FF23AA7B6A4C3046AB]]></sign> <result\_code>1</result\_code> <err\_code><![CDATA[AUTHCODE\_EXPIRE]]></err\_code>

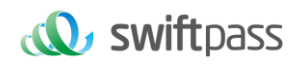

<err\_code\_des><![CDATA[QR code expired, refresh and retry]]></err\_code\_des>

## <span id="page-11-0"></span>**4**、 **DIGITAL SIGNATURE**

To ensure the authenticity and integrity of transmissible data, we need

to verify the signed data after receiving them.

There are two steps in digital signature.

- (1) Follow the rules to connect the original string that needs to be signed;
- (2) Calculate the signature result according to specific algorithm and key.

Generally, failed results will not be signed.

#### <span id="page-11-1"></span>**4.1 Original string of signature**

The original string of signature will be assembled into character string according to the following modes, be it request or response: 1. Besides the sign field, all parameter fields will be ranked in ascending order according to the ASCII of the field name and then connected in the format of Query String (i.e. key1=value1&key2=value2…), and the null value should not be added to this string and will not participate in formation of string of signature.

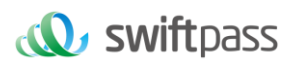

2. In the original string of signature, both field name and value will adopt original values and will not conduct URL Encode.

3. Responses or notification information returned by platform might

increase parameters due to upgrading, and this case should be allowed

when the response signature is verified.

Example:

Calling an interface with following fields:

```
<<m1><body><![CDATA[测试支付]]></body>
<mch create ip><![CDATA[127.0.0.1]]></mch create ip>
<mch_id><![CDATA[7551000001]]></mch_id>
<nonce_str><![CDATA[1409196838]]></nonce_str>
<out trade no><![CDATA[141903606228]]></out trade no>
<service><![CDATA[unified.trade.micropay]]></service>
<sign><![CDATA[52836FAD27E0813DAA4072A4BDA9F654]]></sign>
<total fee><![CDATA[1]]></total fee>
\langle xm1 \rangle
```
The signature field sequence:

```
body=测试支付
&mch_create_ip=127.0.0.1&mch_id=7551000001&nonce_str=1409196838&o
ut trade no=141903606228&service=unified.trade.micropay&total fee
=1
```
#### <span id="page-12-0"></span>**4.2 Method of signature**

Signature is a kind of abstract generation algorithm, and if the content of communication keys of the merchant is added to the back of the original string of signature and then signature operation is made, then the abstract character string formed is the signature result. In order to

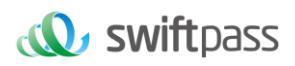

facilitate the comparison, the signature result is uniformly converted to the uppercase letter.

Notes: the coded character set appointed when converting the

character string into the byte stream at signing should be in accordance

with parameter charset.

MD5 signature calculation formula:

sign = Md5("The signature field sequence strings"&key="signature

key"). toUpperCase

Example:

Suppose the following are incoming parameters of XML:

```
<xml>
<body><![CDATA[测试支付]]></body>
<mch create ip><![CDATA[127.0.0.1]]></mch create ip>
<mch_id><![CDATA[7551000001]]></mch_id>
<nonce str><! [CDATA[1409196838]]></nonce str>
<out trade no><![CDATA[141903606228]]></out trade no>
<service><![CDATA[unified.trade.micropay]]></service>
<sign><![CDATA[52836FAD27E0813DAA4072A4BDA9F654]]></sign>
<total fee><![CDATA[1]]></total fee>
\langle xm1 \rangleMerchant signature key : 9d101c97133837e13dde2d32a5054abb
i:the first step of which is to connect the original 
string(string1) that needs signature according to certain rules:
body=测试支付
&mch_create_ip=127.0.0.1&mch_id=7551000001&nonce_str=1409196838&o
ut trade no=141903606228&service=unified.trade.micropay&total fee
=1ii:the second step of which is to choose MD5 and keys to 
calculate the result of signature(sign):
```
sign

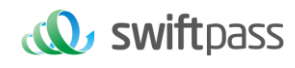

```
=md5(string1&key=9d101c97133837e13dde2d32a5054abb).toUpperCase
=md5(body=测试支付
&mch_create_ip=127.0.0.1&mch_id=7551000001&nonce_str=1409196838&o
ut trade no=141903606228&service=unified.trade.micropay&total fee
=1 & key=
9d101c97133837e13dde2d32a5054abb).toUpperCase()
="52836FAD27E0813DAA4072A4BDA9F654"
```
SHA256 signature calculation formula:

sign =SHA256("The signature field sequence

```
strings" &key= "signature key"). toUpperCase
```
Example:

There are XML afferent parameters:

```
<<<m1><auth_code>135187250012923035</auth_code>
<body>test</body>
<charset>UTF-8</charset>
<mch_create_ip>127.0.0.1</mch_create_ip>
<mch_id>127530000052</mch_id>
<nonce_str>1542940680925</nonce_str>
<out_trade_no>1542940643087</out_trade_no>
<service>unified.trade.micropay</service>
<sign>10F2F6DC0D5E008B967CC3C86FC58179686B4EE42F4F68B4A7668501B60
30C29</sign>
<sign_type>SHA256</sign_type>
<total_fee>2</total_fee>
<version>2.0</version>
\langle xm1\rangle
```
Merchant signature key: 18e0a2ad5d5571af14b855fcf33091f4

i:the first step of which is to connect the original string(string1) that

needs signature according to certain rules:

```
auth_code=135187250012923035&body=test&charset=UTF-
8&mch_create_ip=127.0.0.1&mch_id=127530000052&nonce_str=154294068
```
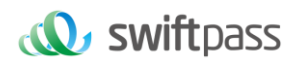

```
0925&out trade no=1542940643087&service=
unified.trade.micropay&total_fee=1
```
ii:the second step of which is to choose SHA256 and keys to calculate

#### the result of signature(sign):

```
sign
=SHA256(string1&key=18e0a2ad5d5571af14b855fcf33091f4).toUpperCase
=SHA256(auth_code=135187250012923035&body=test&charset=UTF-
8&mch create ip=127.0.0.1&mch id=127530000052&nonce str=154294068
0925&out trade no=1542940643087&service=
unified.trade.micropay&total fee=1&key=
18e0a2ad5d5571af14b855fcf33091f4).toUpperCase()
="10F2F6DC0D5E008B967CC3C86FC58179686B4EE42F4F68B4A7668501B6030C2
9"
```
## <span id="page-15-0"></span>**5**、 **USER-PRESENTED PAYMENT INTERFACE**

#### <span id="page-15-1"></span>**5.1 Payment Interface**

Request url :https://gateway.wepayez.com/pay/gateway

Request type: POST

Request format: XML

Request Parameters:

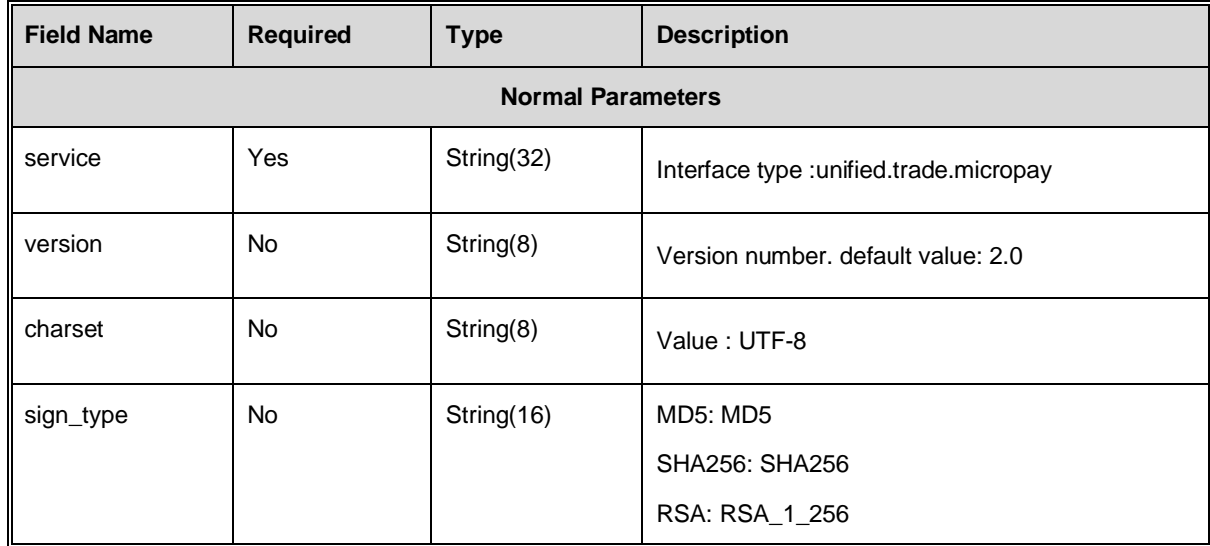

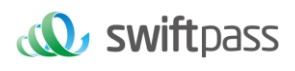

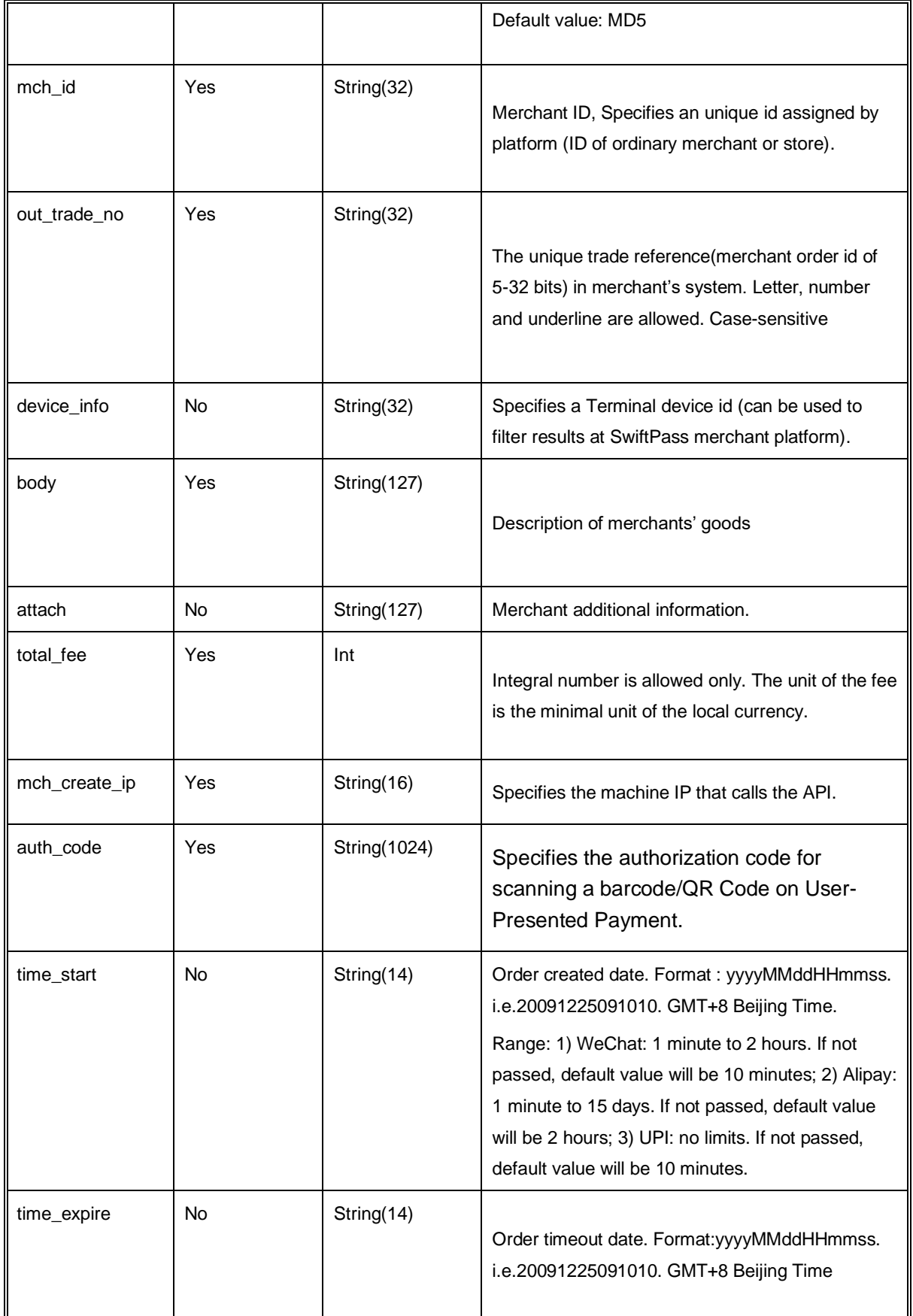

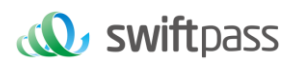

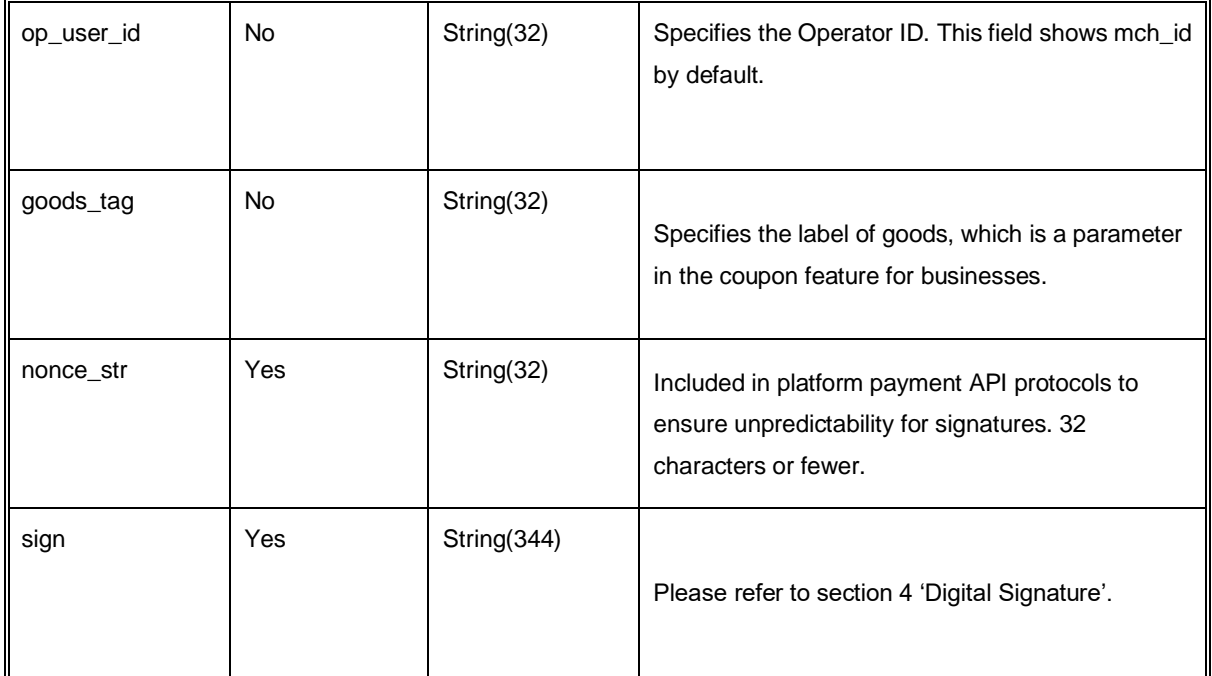

#### Return Parameters:

Data return in real time with XML format

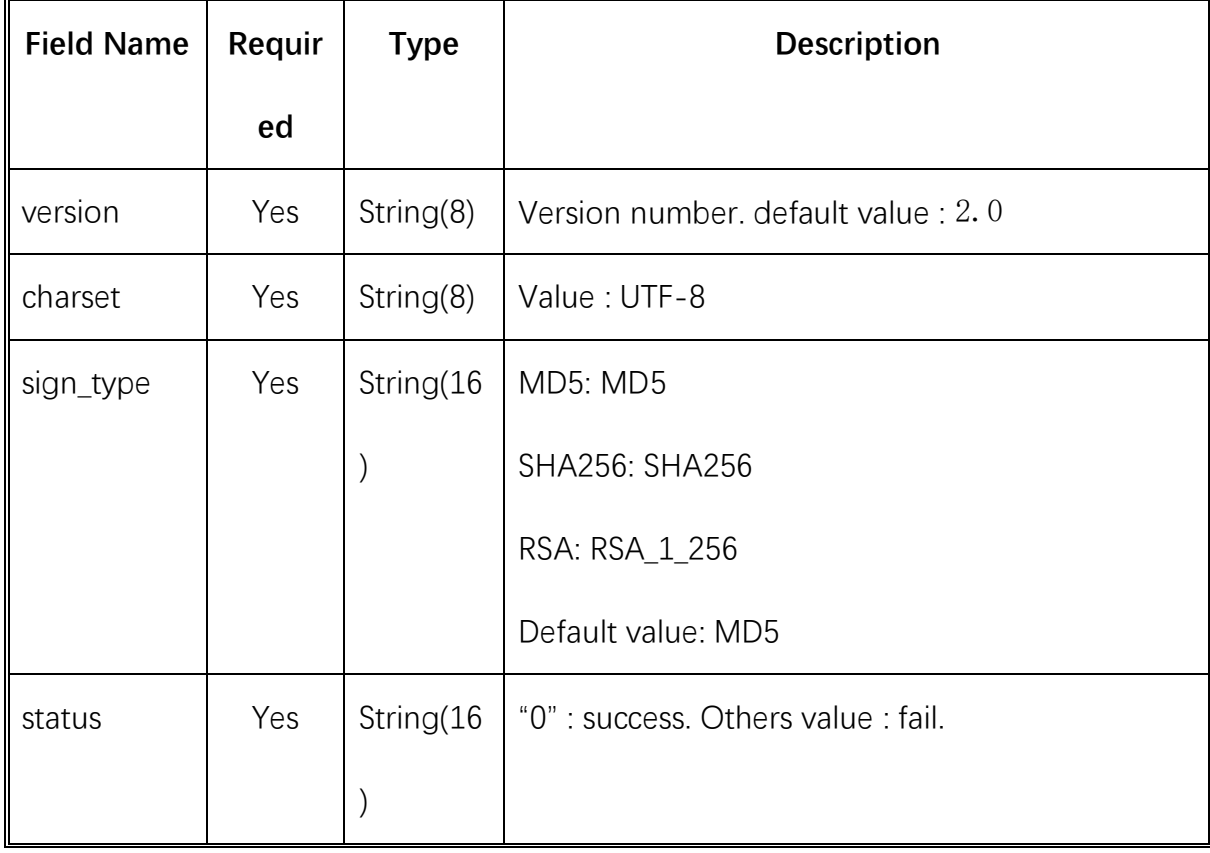

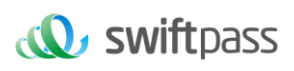

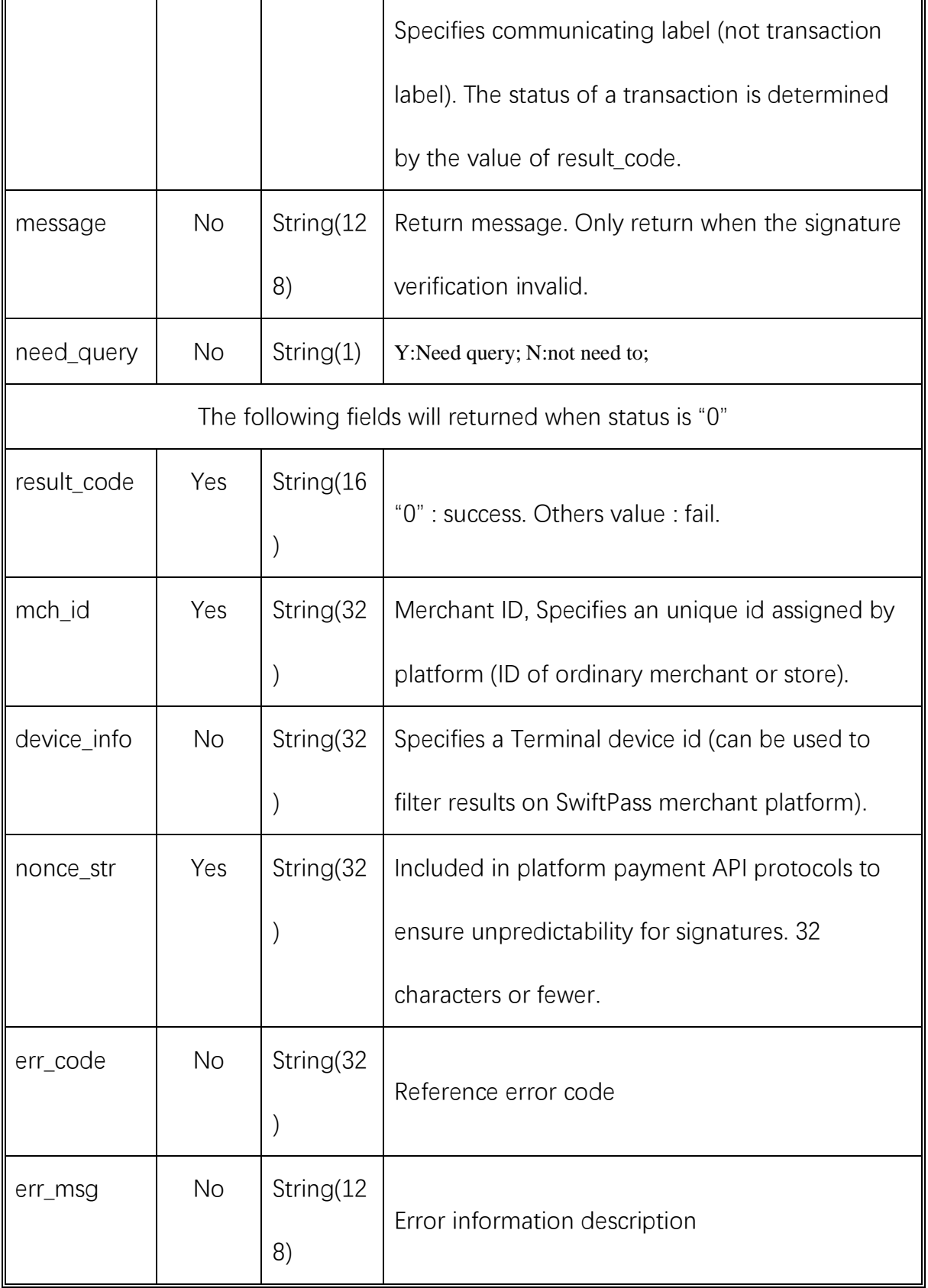

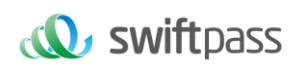

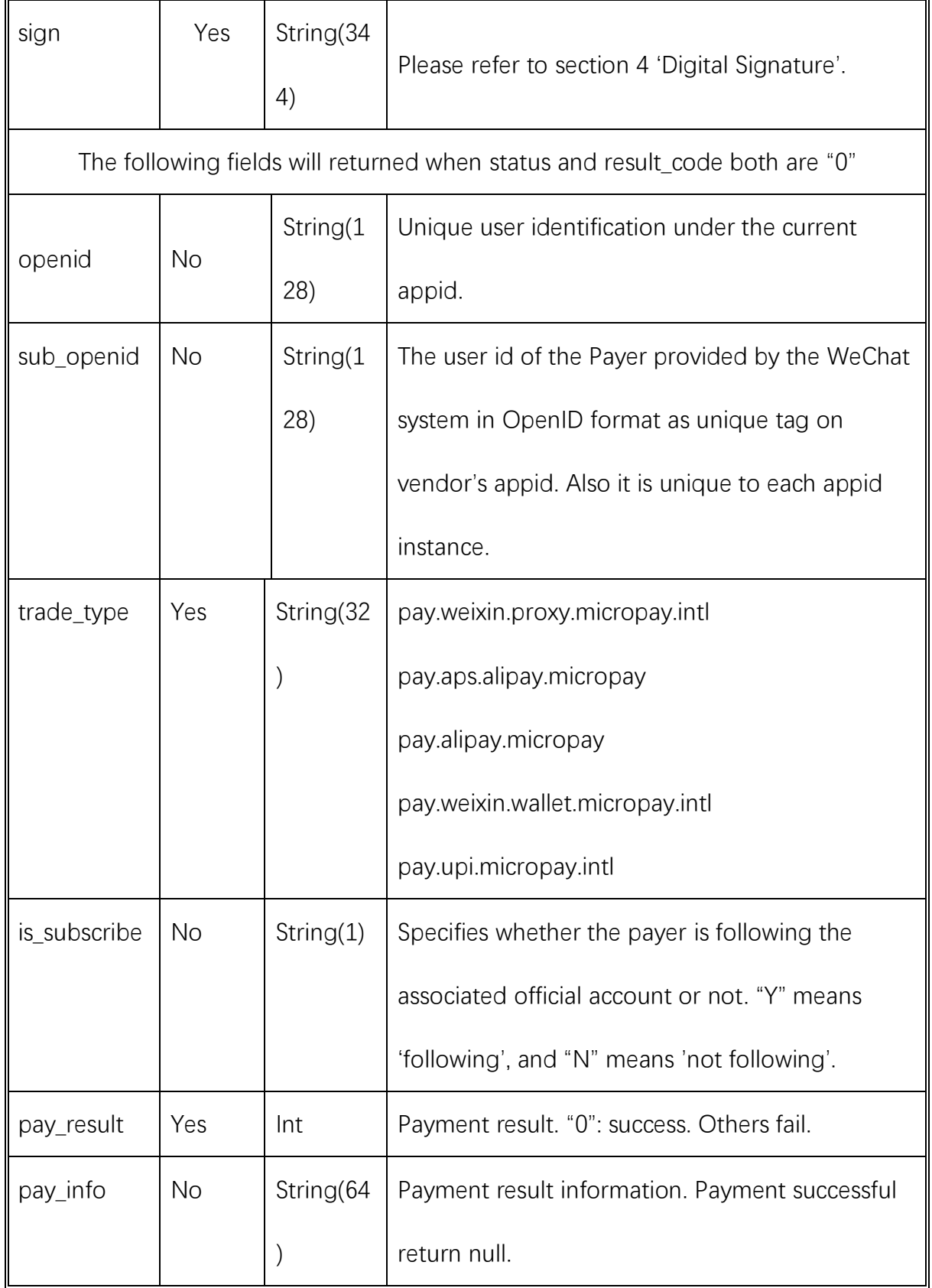

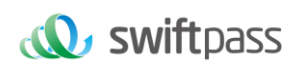

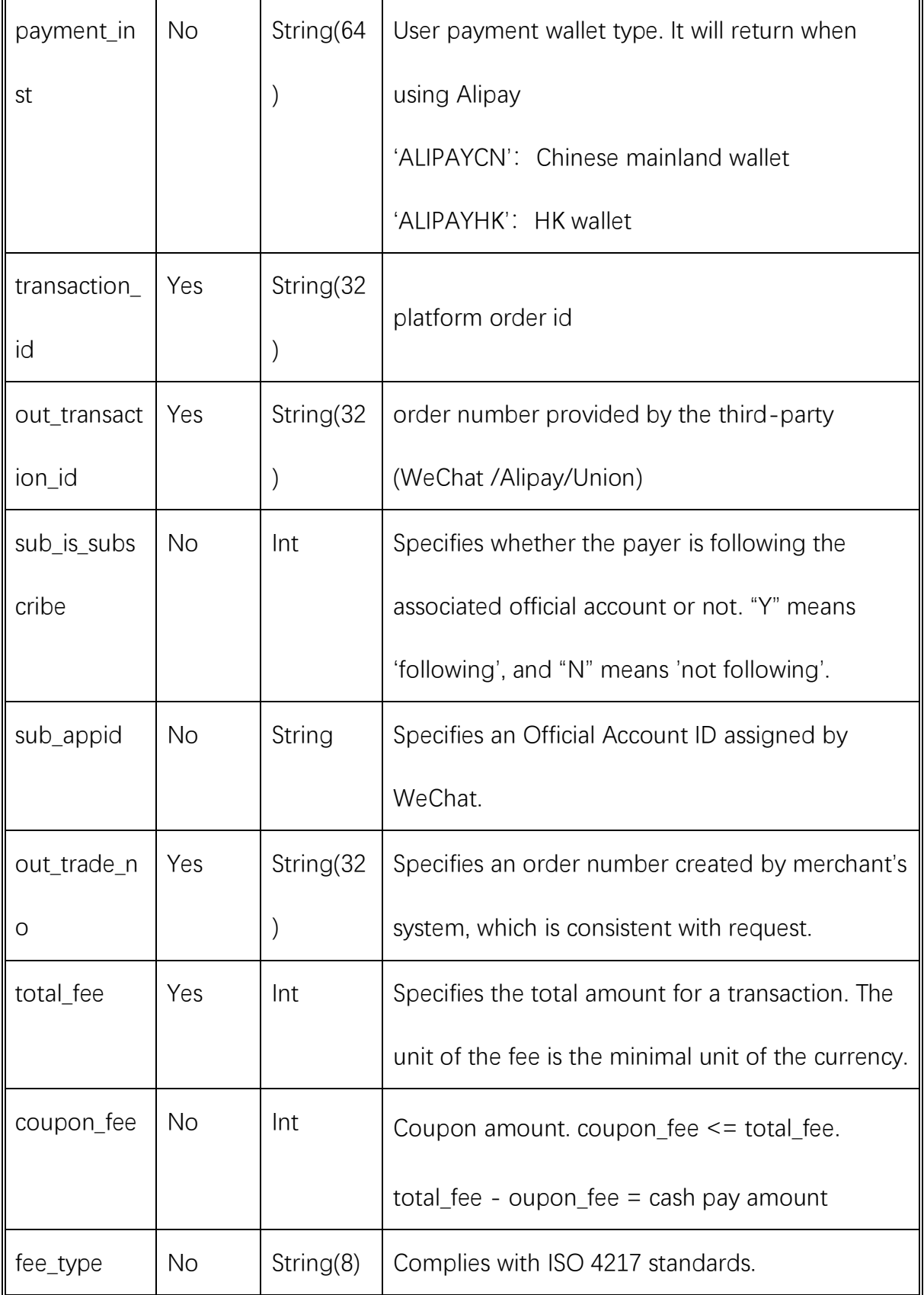

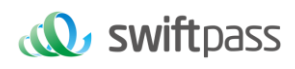

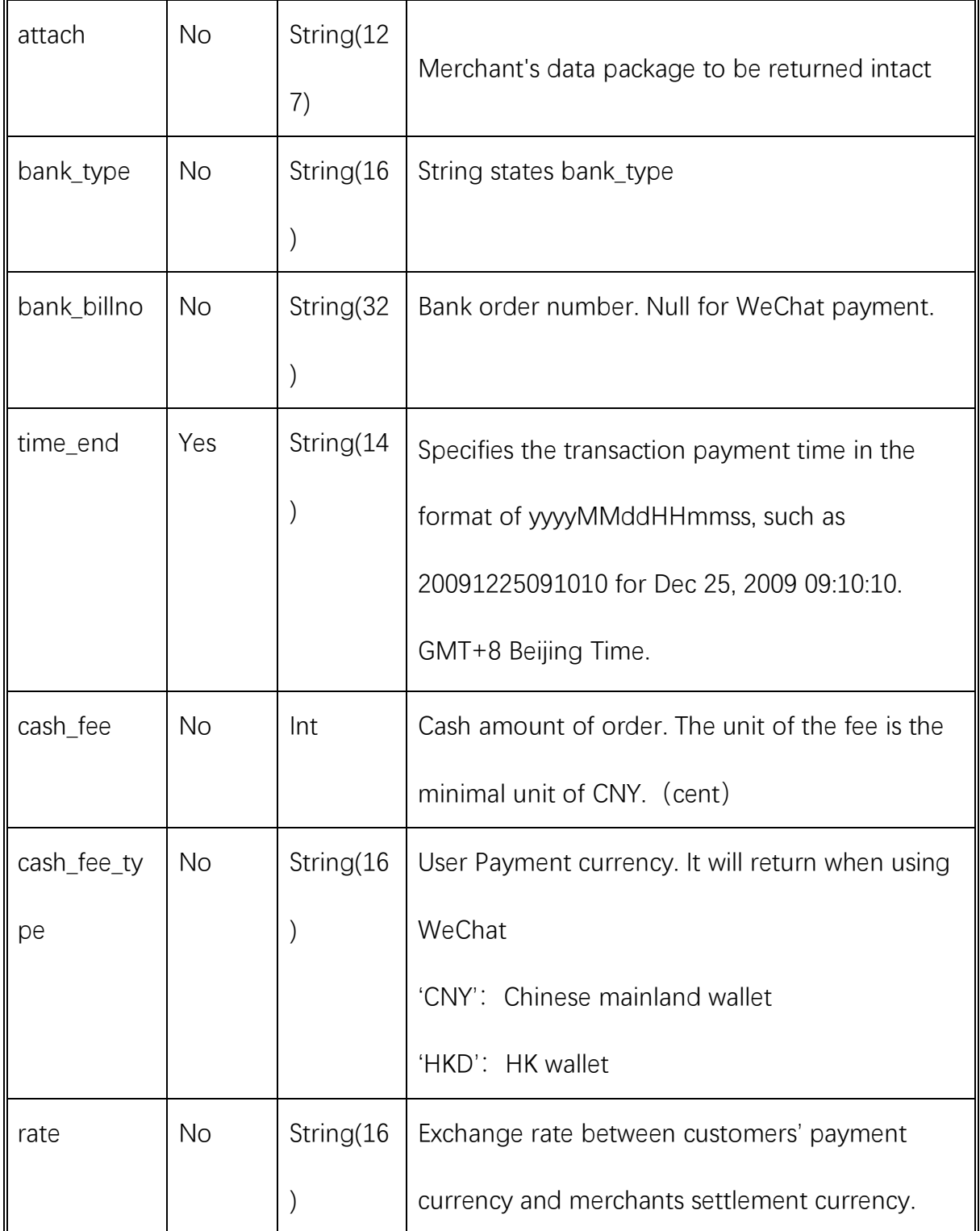

1. When payment interface is called, the disposal of each case could

refer to the following schemes:

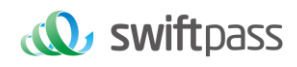

2. After payment is requested: if both returned status value and result code are 0, the payment of the order will be deemed successful; if the returned value of status is '0', result code is not '0', and the value of need query is 'N', there is no need to call query API. In other cases (e.g. need\_query is not returned or returned value of need\_query is 'Y'), query API must be called to confirm order status. 3. Suggestion for calling query API: The interface shall be called 6 times, the time interval between each call will be 5 seconds (both time can be customized, we recommend inquiry time for WeChat/Alipay transactions shall be more than 30 seconds, and UPI transactions query shall be more than 70 seconds). If the interface does not return the success identification after 6 inquiries for WeChat/Alipay transactions or 12 inquiries for UPI transactions (meaning returned value of trade state is not 'SUCCESS'), reversal interface should be called and the order will be closed.

#### <span id="page-22-0"></span>**5.2 Reversal interface**

In case the transaction of payment fails to return a value or the payment system is timed out, then the transaction needs to be canceled and the reversal interface should be called.

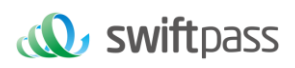

Interface logic: orders with failed payment will be closed, and orders with

successful payment will be revoked. Note: only orders made within 5 minutes

could be reversed, for other successful orders, please call the refund API.

It is recommended to call the reversal API at least 15s (70s for UPI payments)

after calling payment API.

Request url: https://gateway.wepayez.com/pay/gateway

Request type: POST

Request format: XML

Request Parameters:

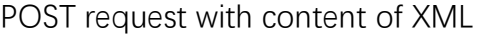

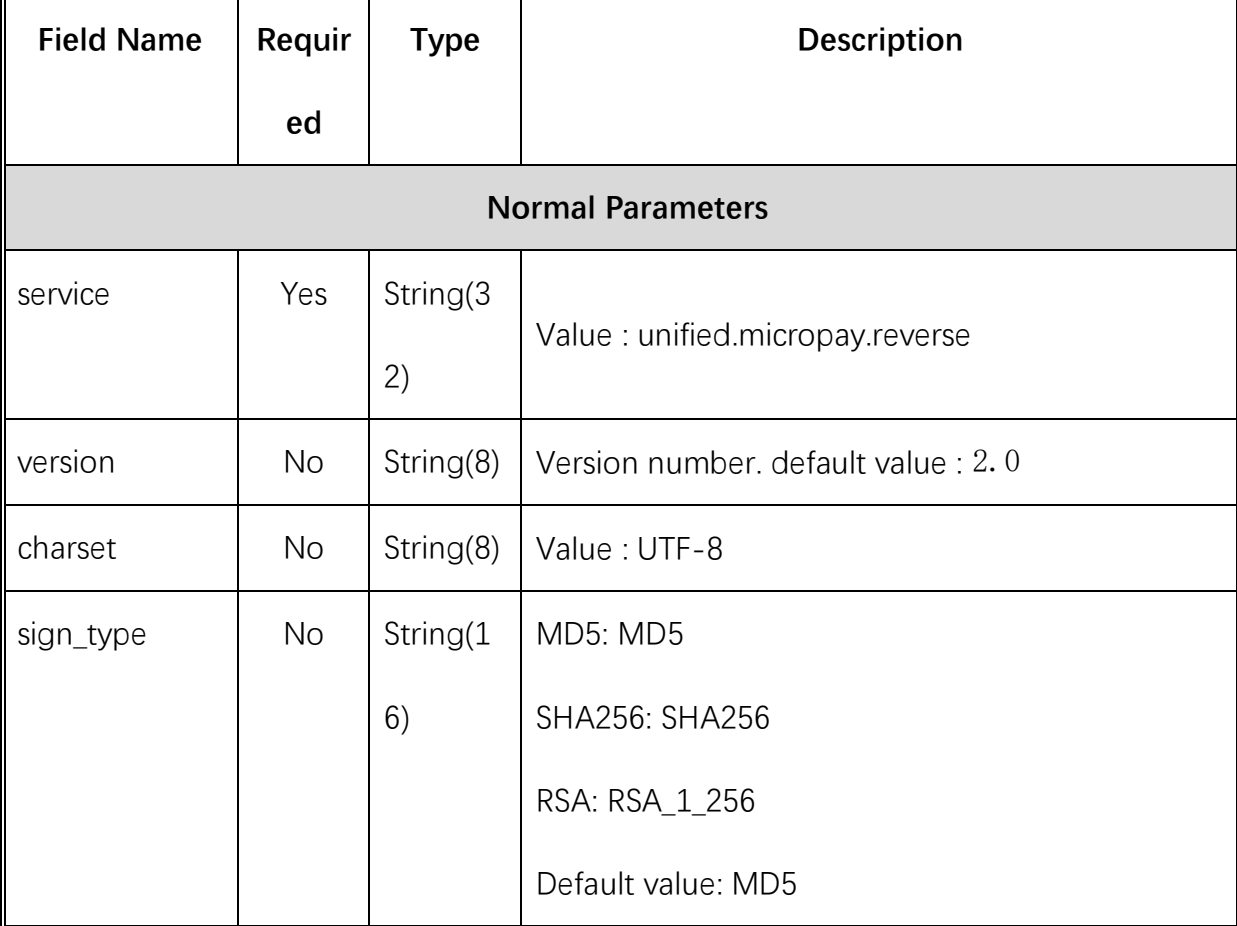

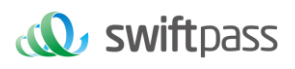

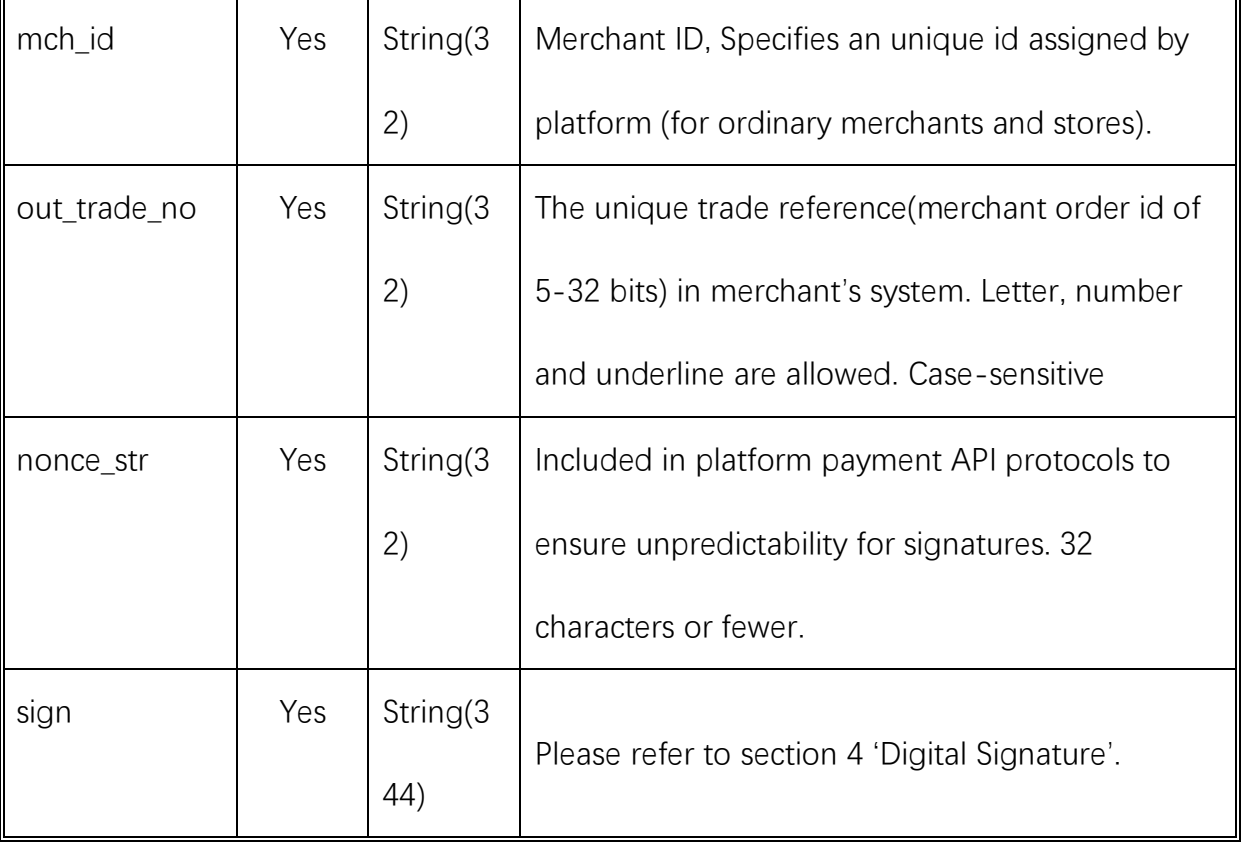

Response result

Data return in real time with XML format

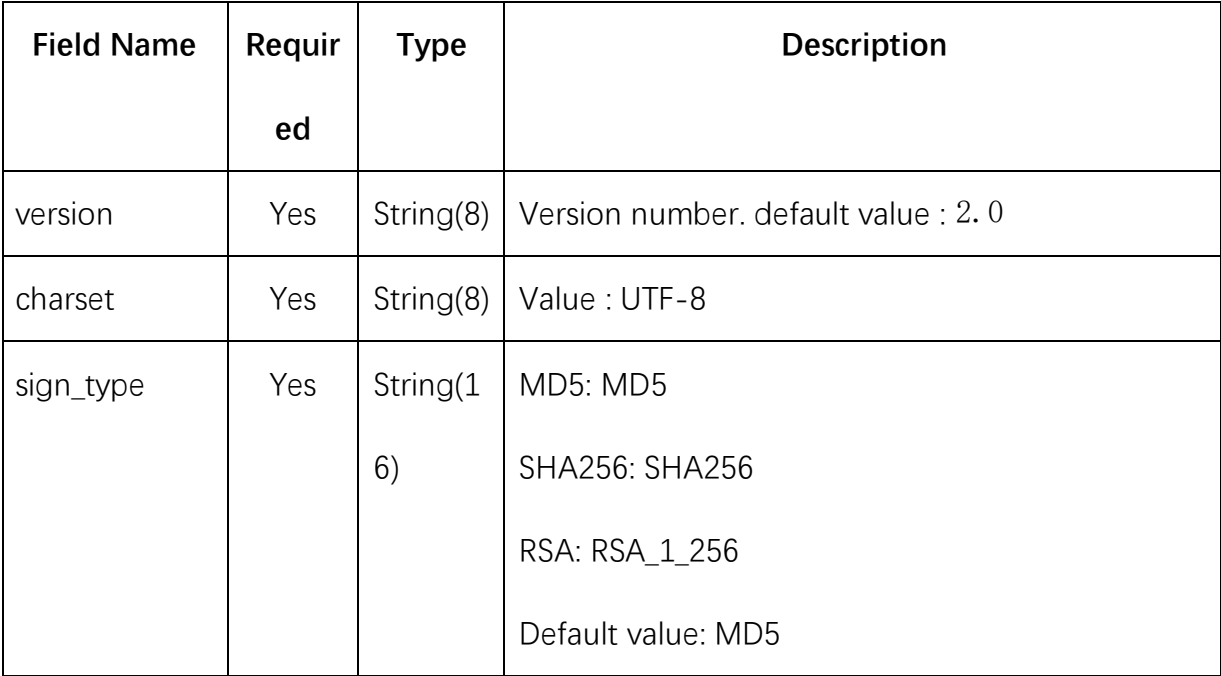

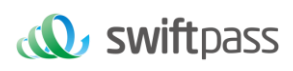

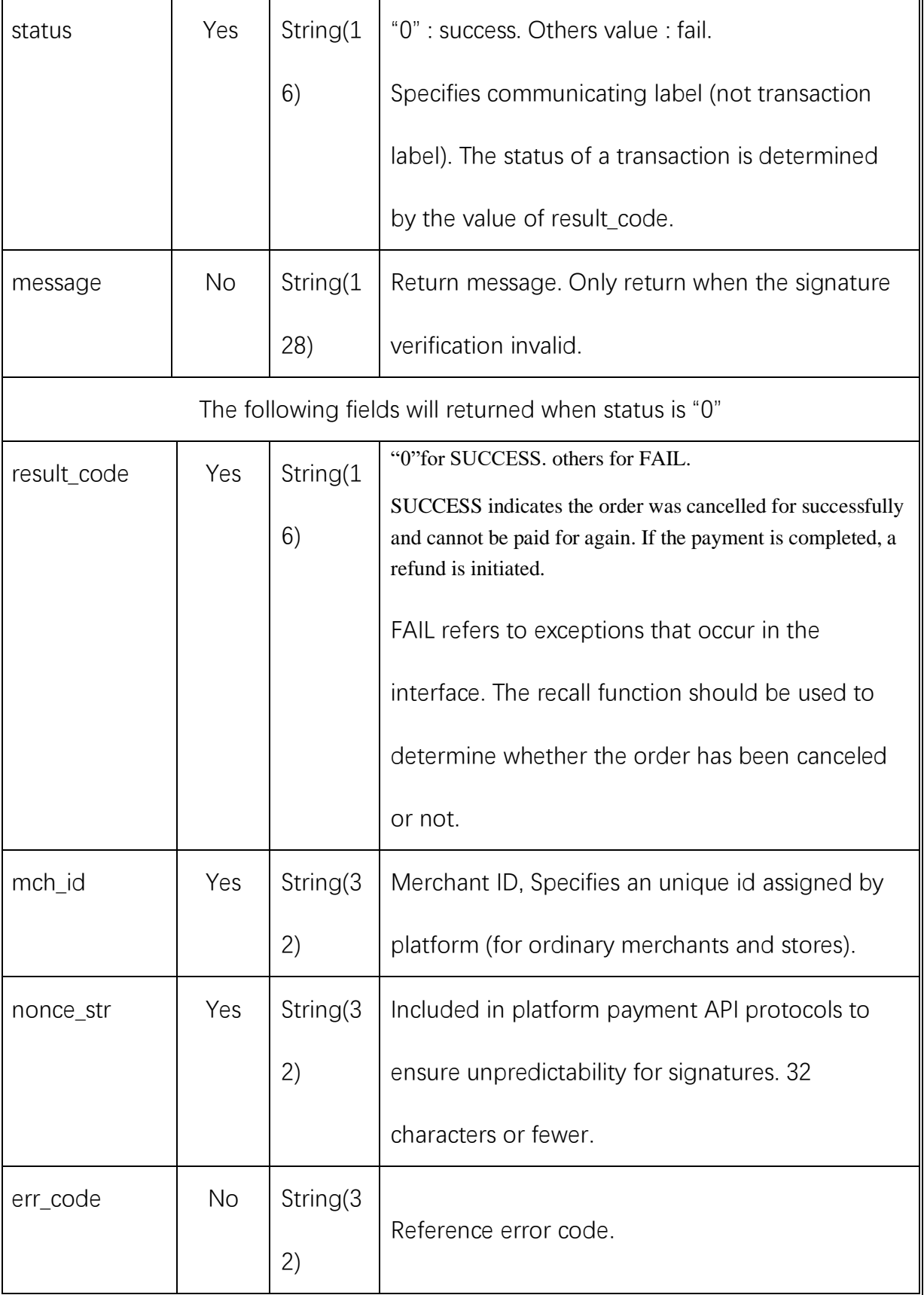

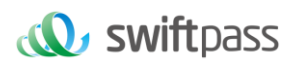

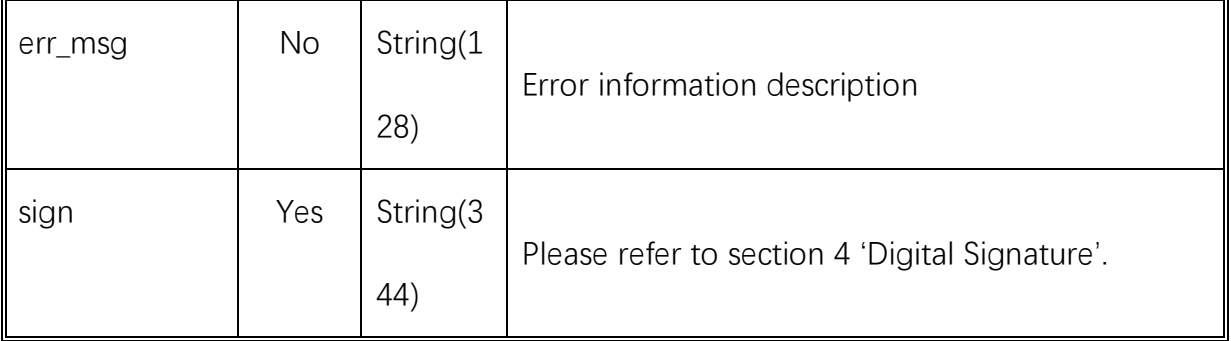

#### <span id="page-26-0"></span>**5.3 Order Query interface**

Retrieve transaction result information with platform order number or merchant

order number.

Request url : https://gateway.wepayez.com/pay/gateway

Request type: POST

Request format: XML

Request Parameters:

POST request with content of XML

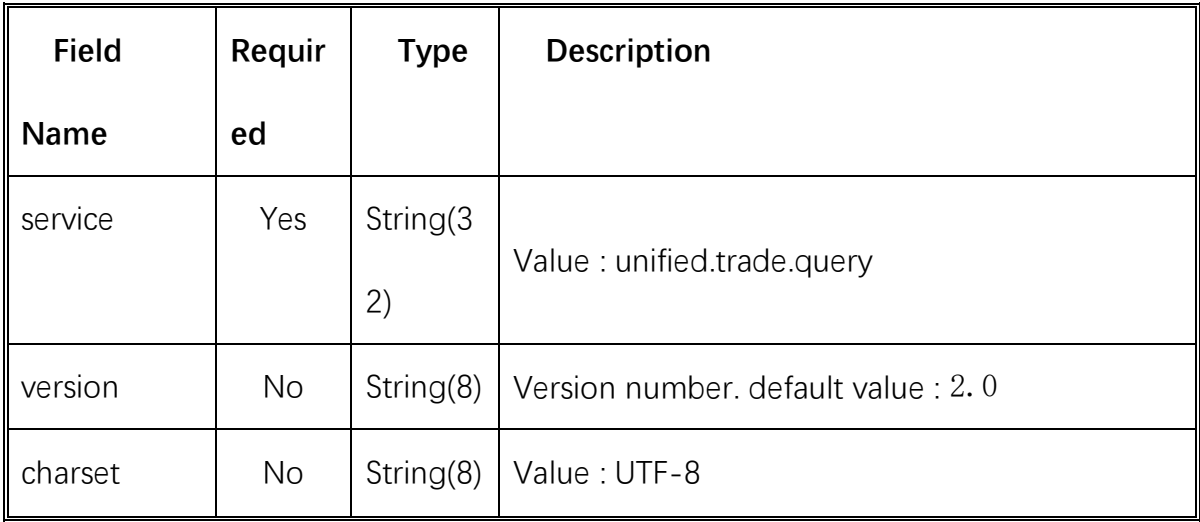

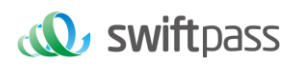

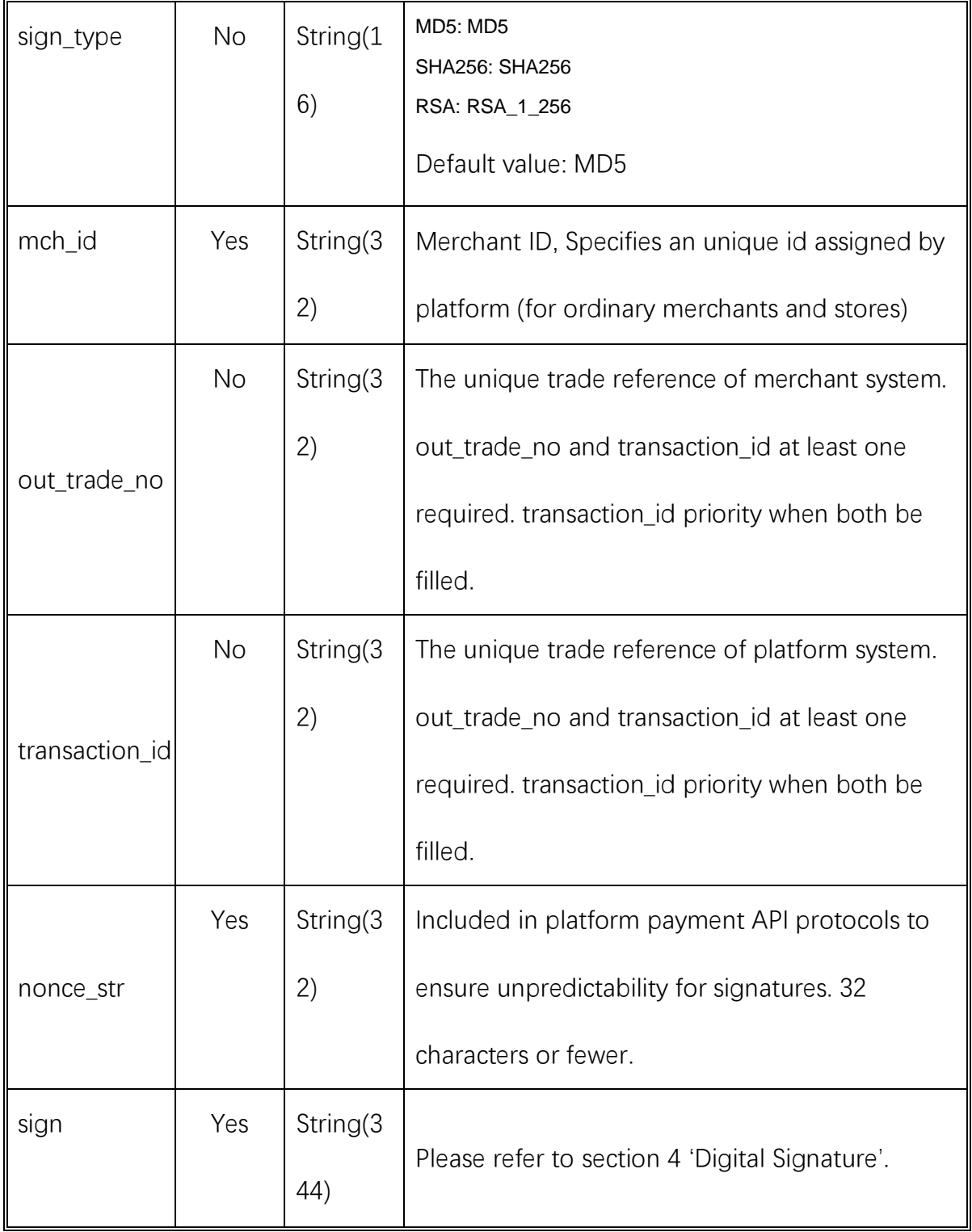

## Response result

Data return in real time with XML format

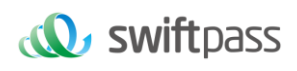

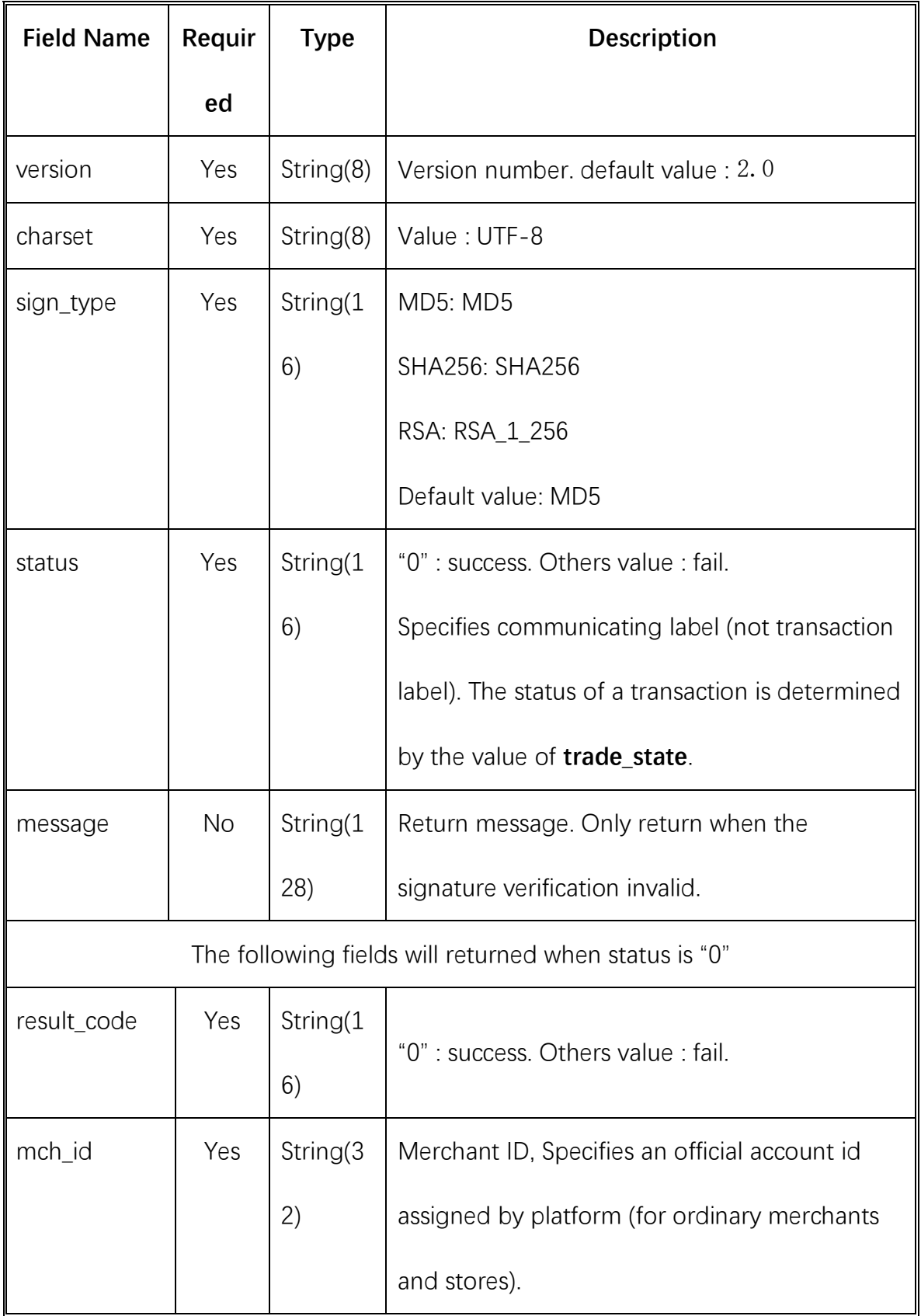

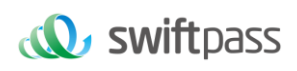

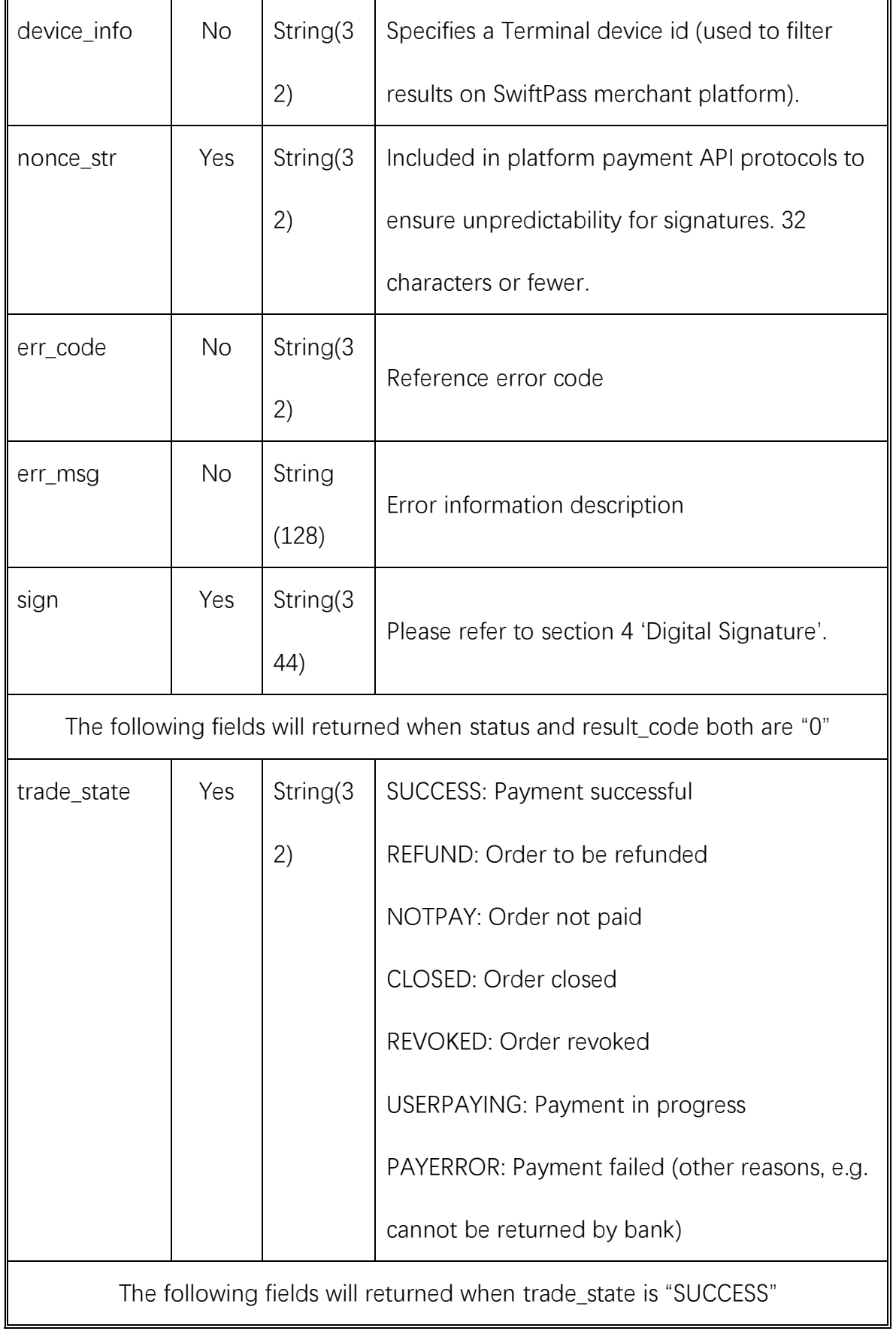

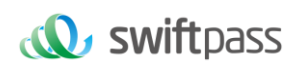

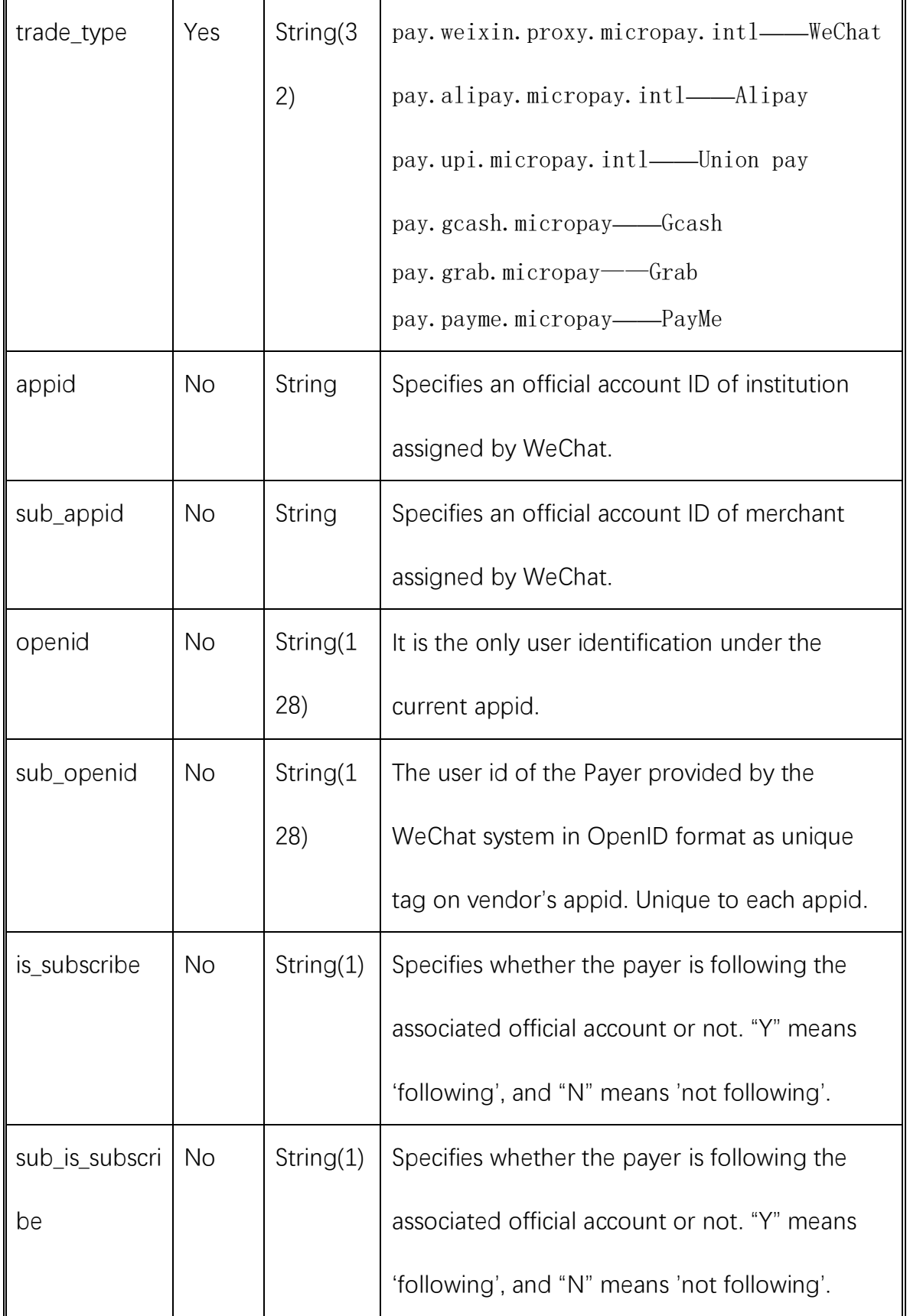

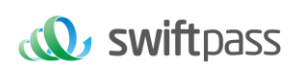

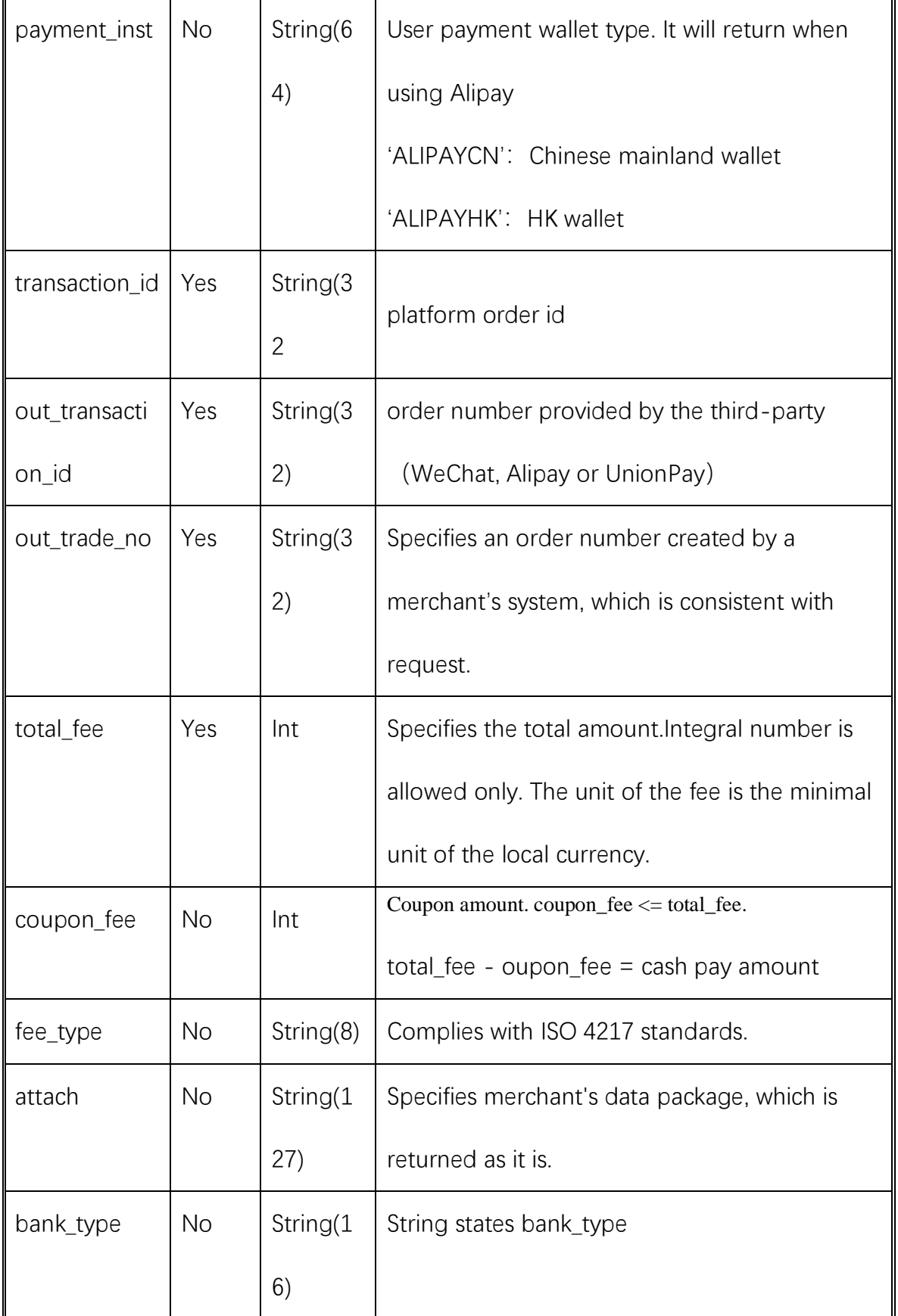

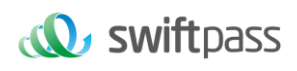

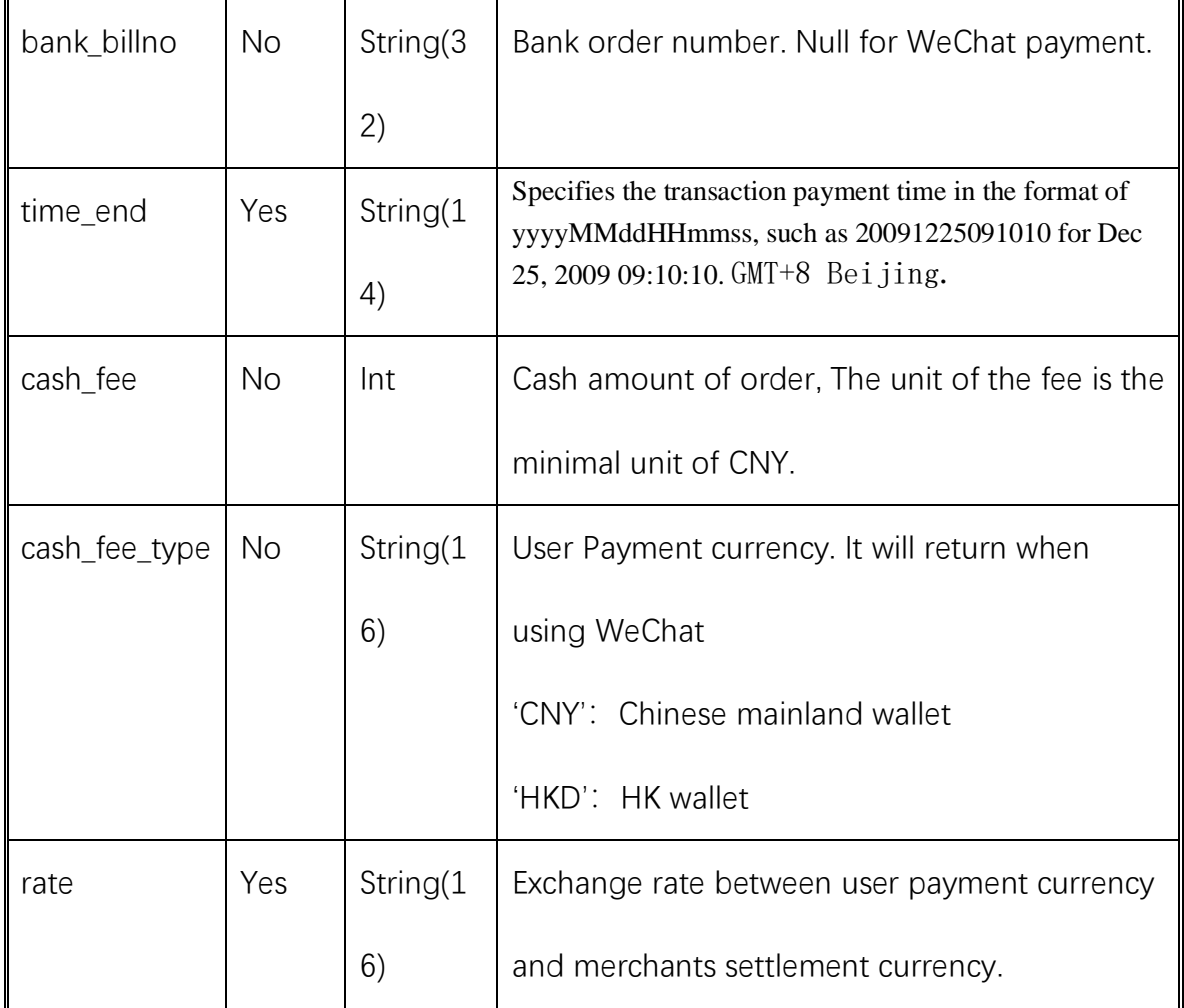

## <span id="page-32-0"></span>**6、 REFUND& REFUND QUERY INTERFACE**

#### <span id="page-32-1"></span>**6.1 Refund interface**

#### 1.Refund routes

Currently, only refunds by the same route are supported.

Note: For refunds to bank cards, due to the different processing time of each

bank, the refund will be received within 7 weekdays after the initiation of the

refund request.

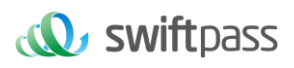

Partial refunds for the same order require the same order number and a different out\_refund\_no. If a refund fails and is resubmitted, the original out refund no shall be adopted. The total refund amount cannot exceed the amount actually paid by the user.

#### 2.Restrictions

In the platform, as long as the cumulative amount of refunds does not exceed the total amount paid for a transaction order, a transaction order can be refunded several times. The refund requisition number (this parameter is in the refund API) will determine a refund once, instead of the transaction order number. The refund requisition number is generated by the merchant, so the merchant must ensure the uniqueness of the refund application form. Merchants should pay special attention in the refund process: only when a refund actually fails can another refund be initiated.

Request url :https://gateway.wepayez.com/pay/gateway

Request type: POST

Request format: XML

Request Parameters:

POST request with content of XML

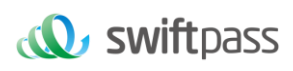

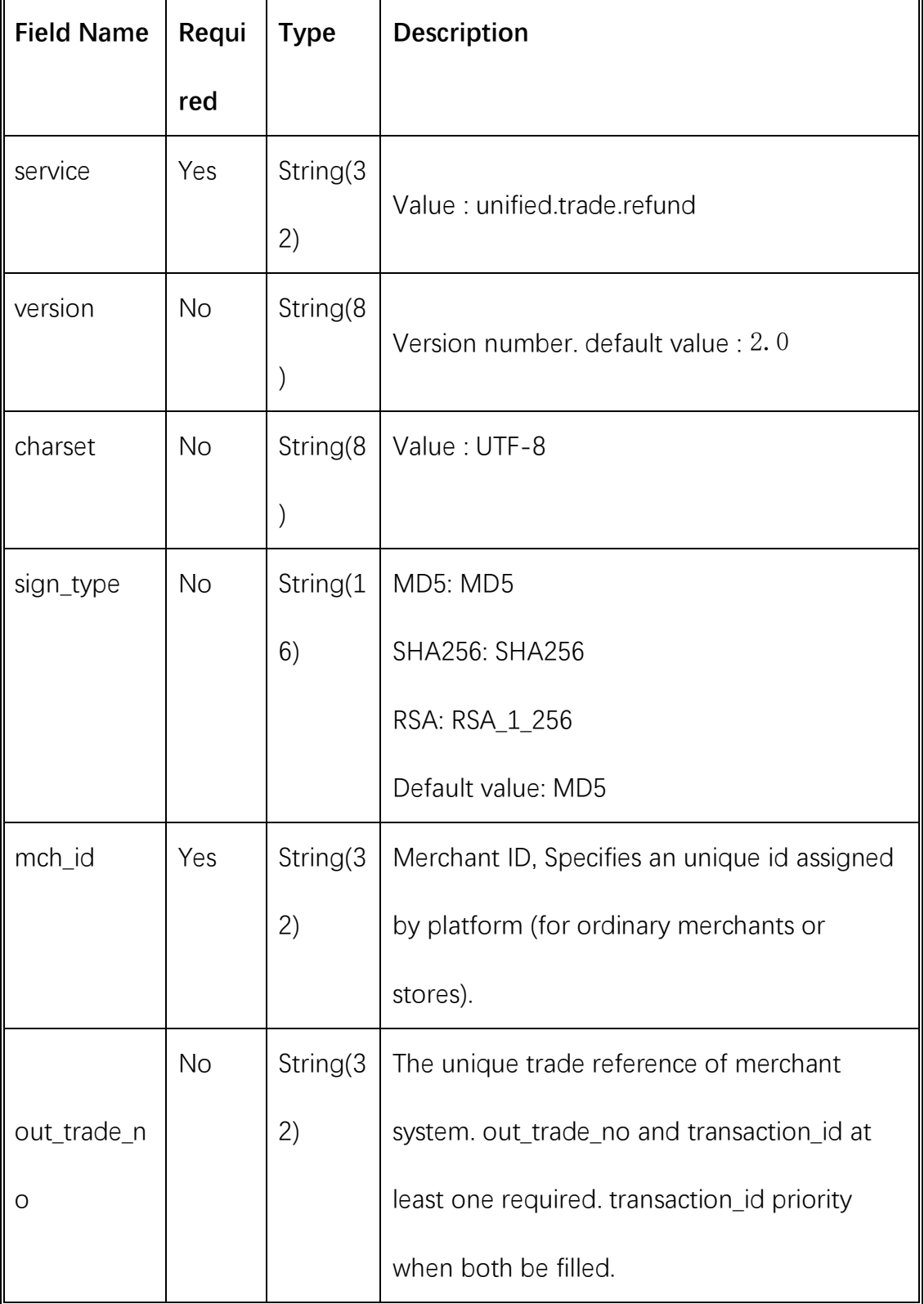

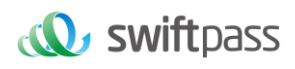

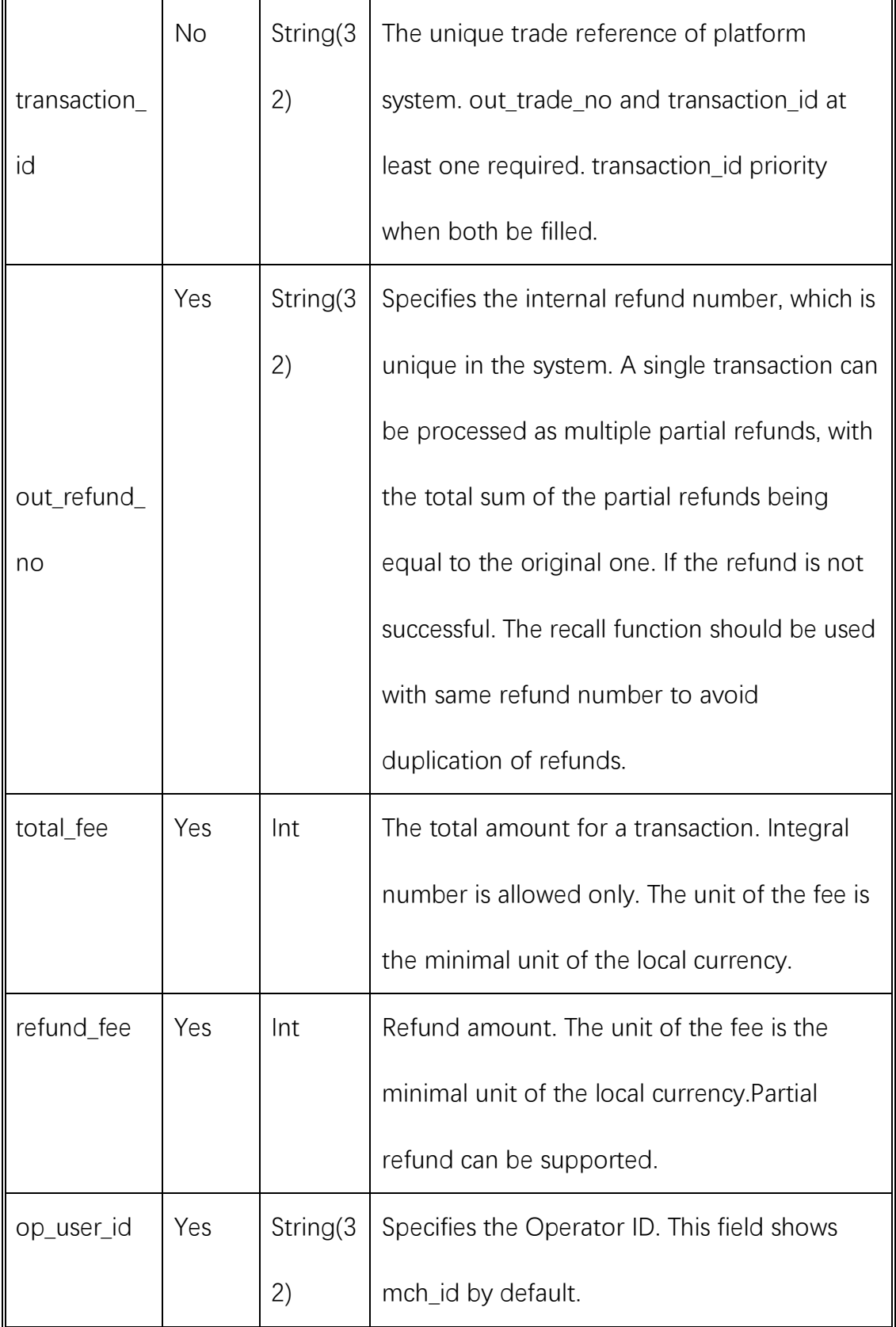

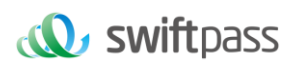

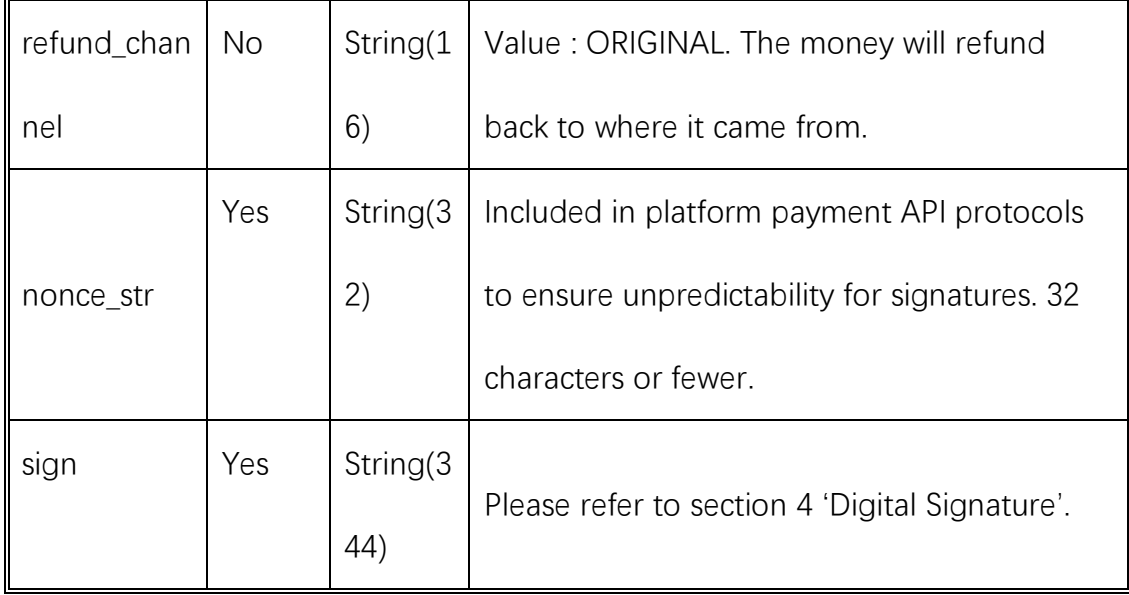

## Response result

Data return in real time with XML format

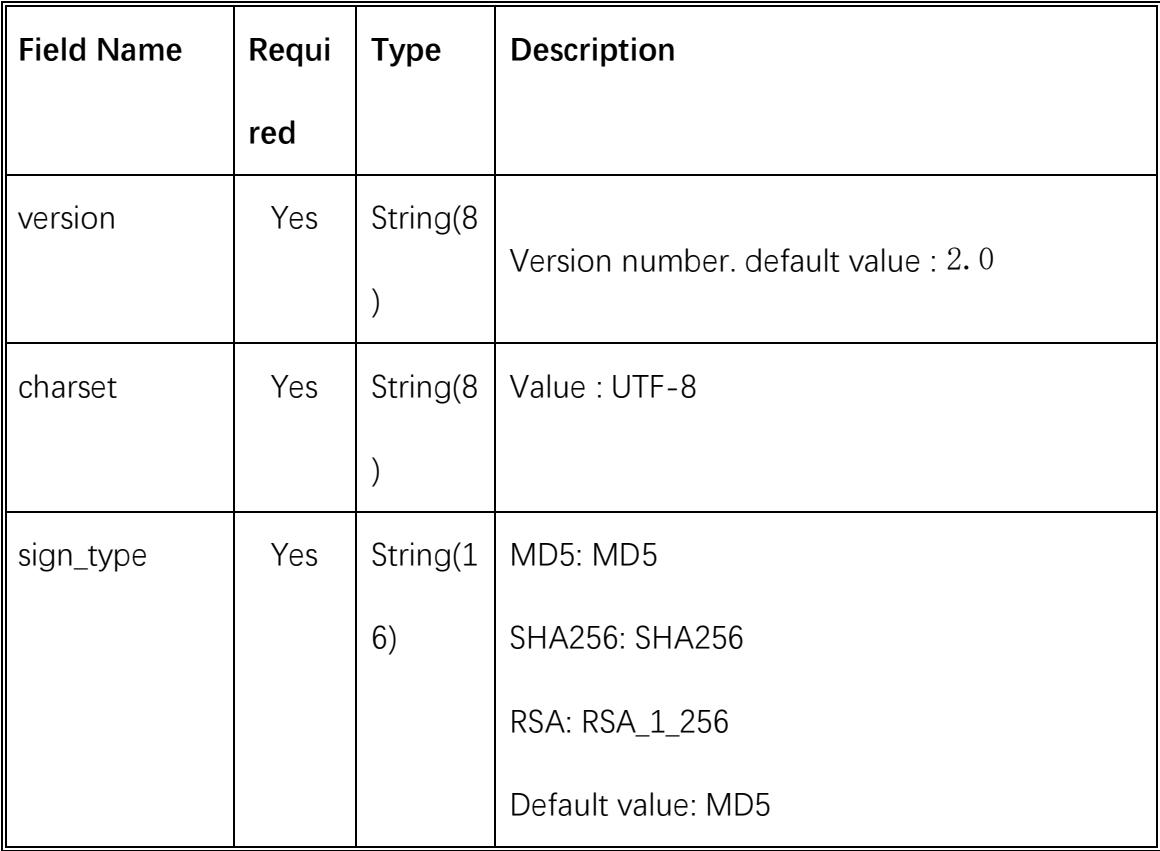

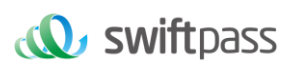

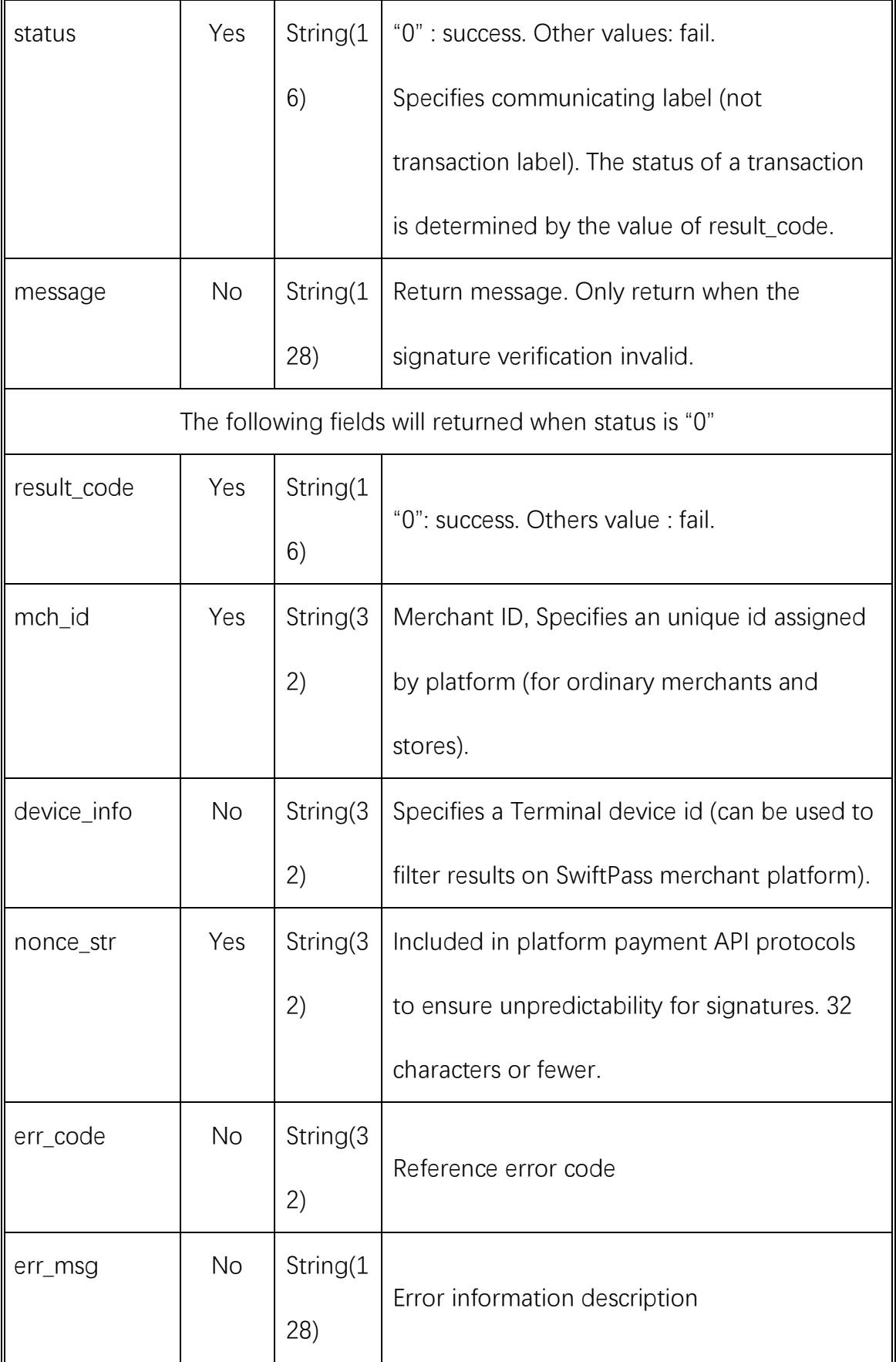

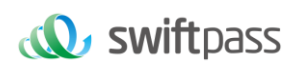

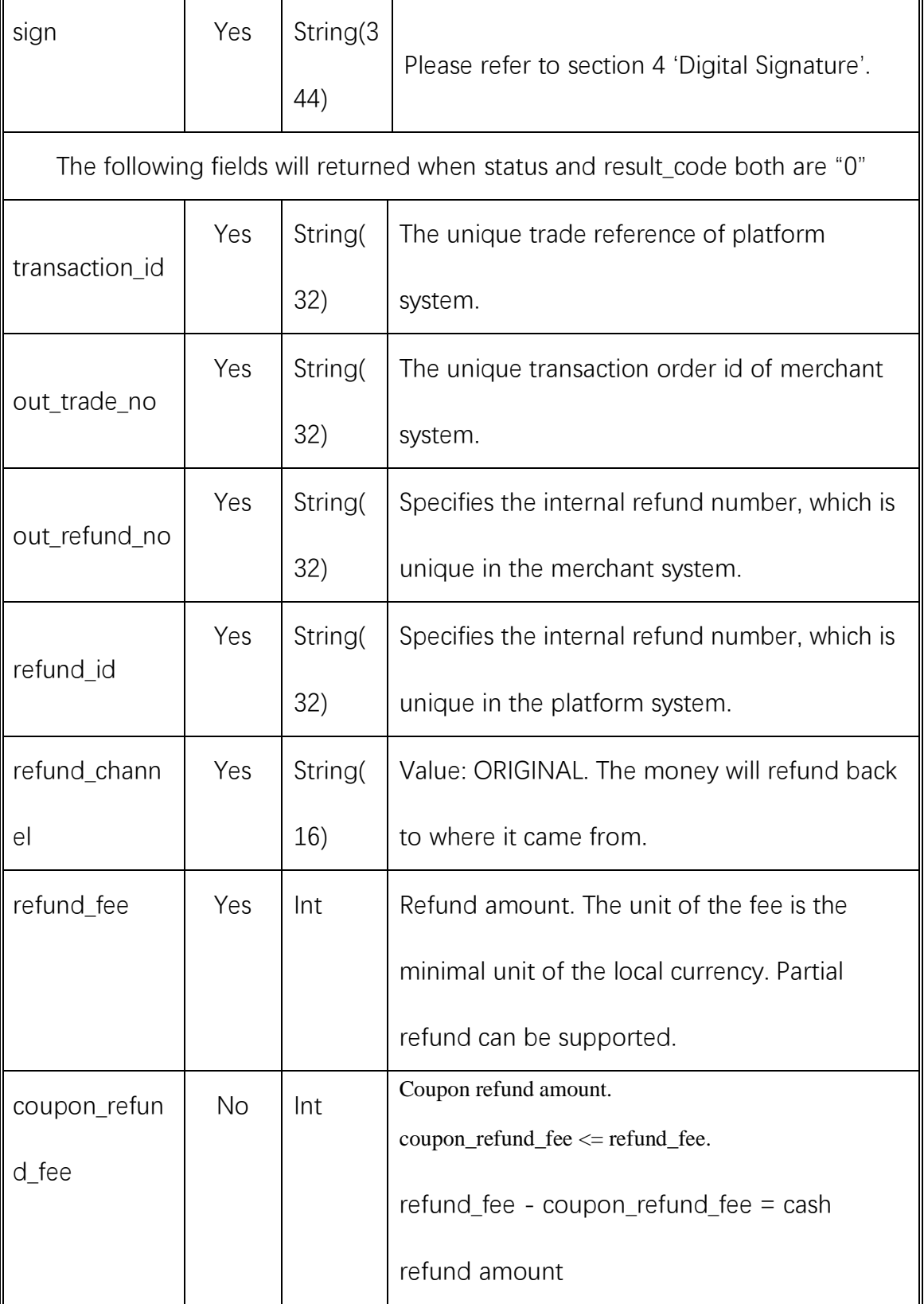

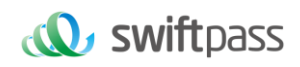

#### <span id="page-39-0"></span>**6.2 Retrieve refund result interface**

After the refund application is submitted, the interface could be invoked to inquire the status of refund. The refund has a certain extent of time delay, and please inquire the status of refund once again after 3 working ways.

Request url: https://gateway.wepayez.com/pay/gateway

Request type: POST

Request format: XML

Request Parameters:

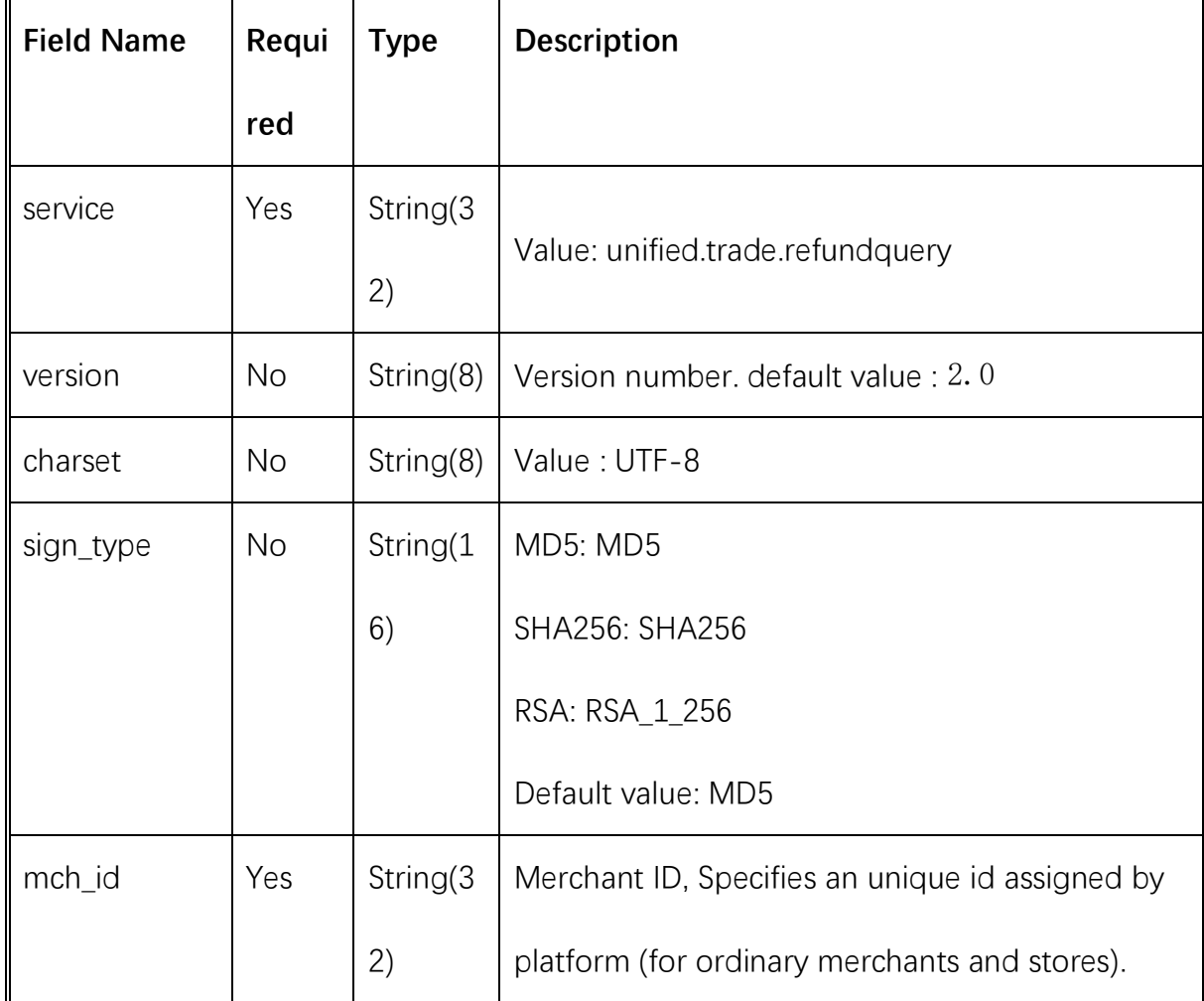

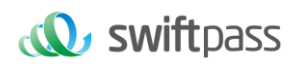

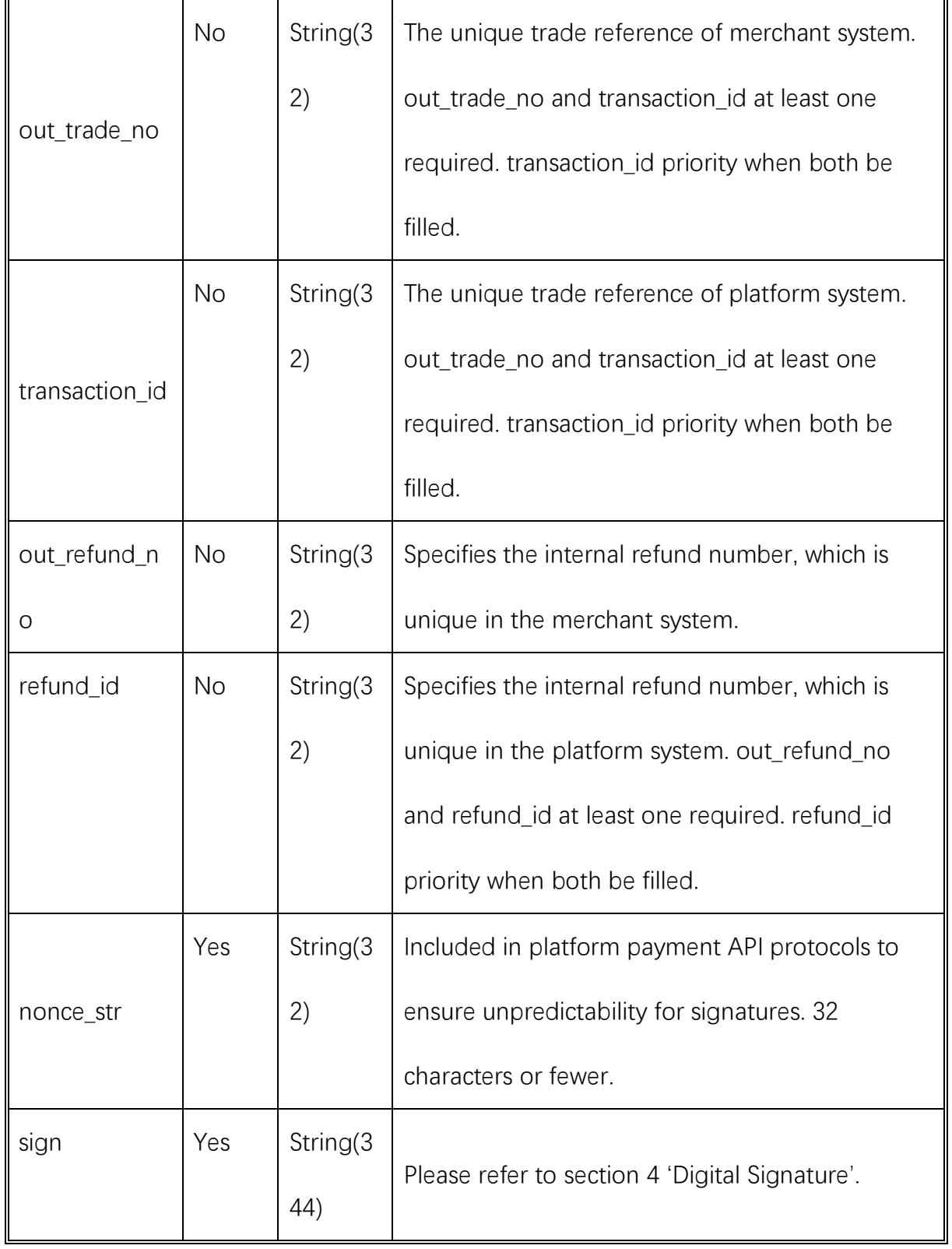

## Response result

Data return in real time with XML format

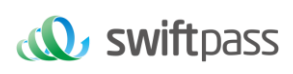

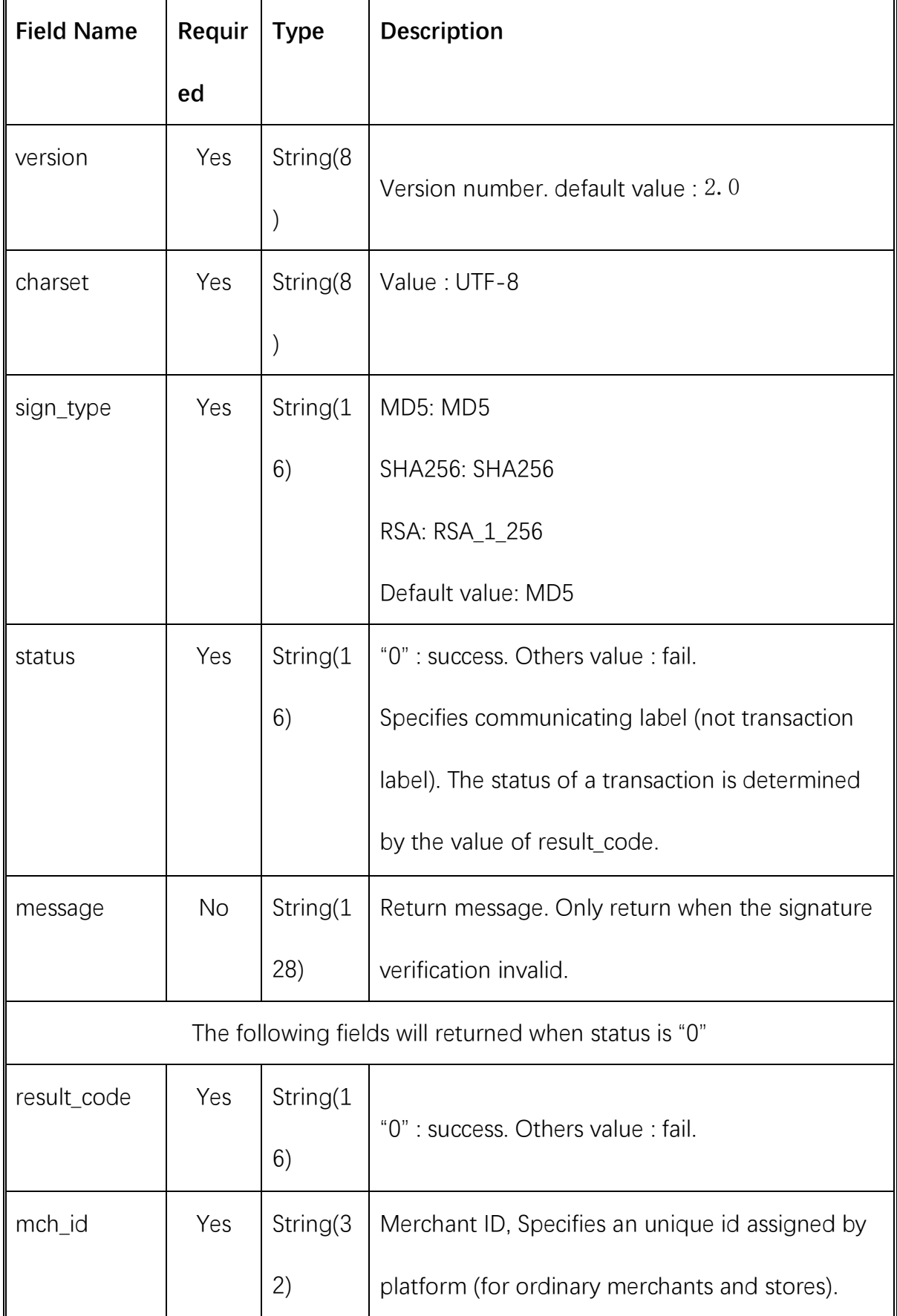

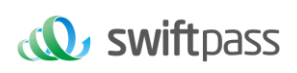

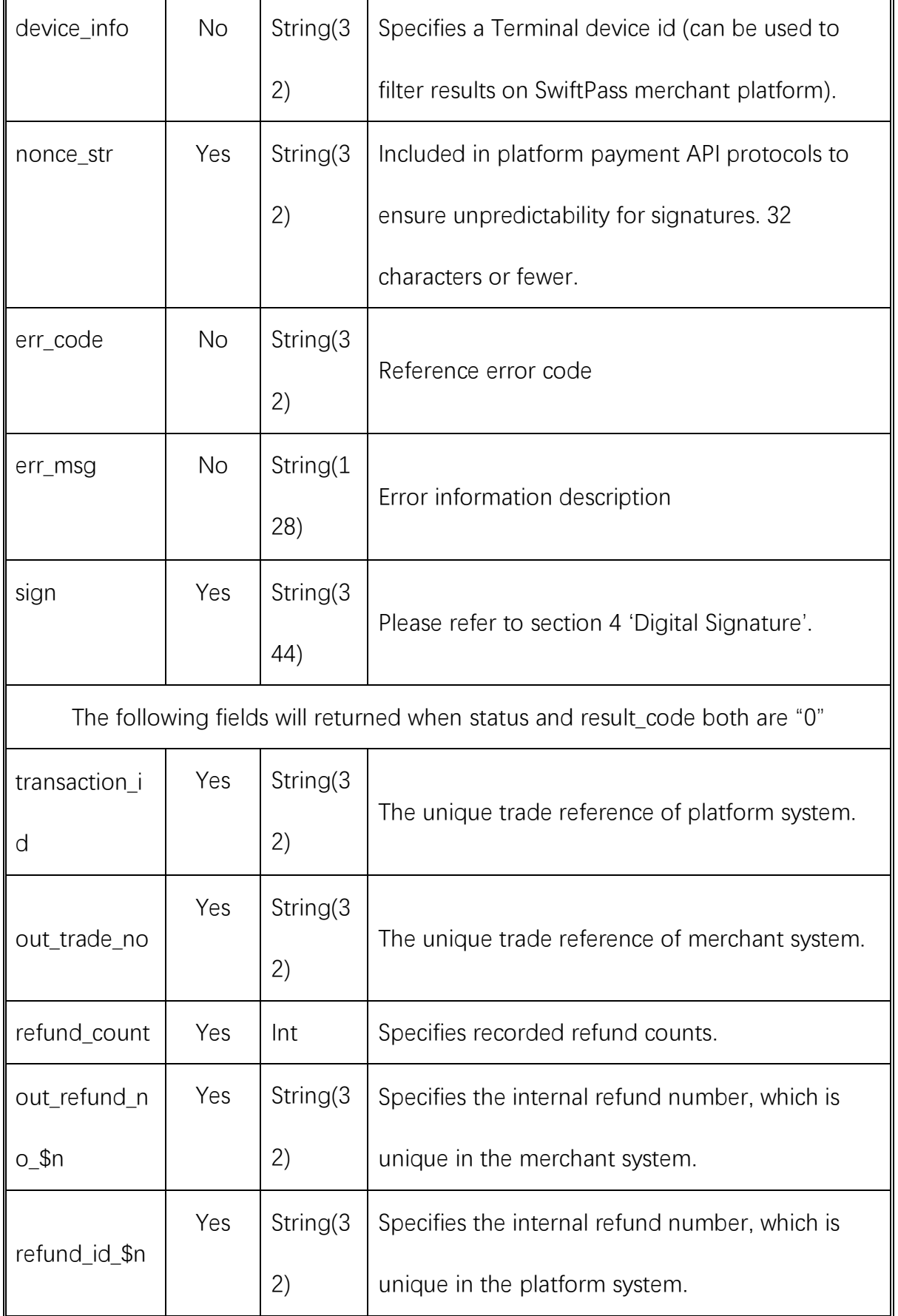

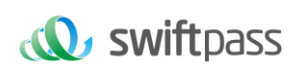

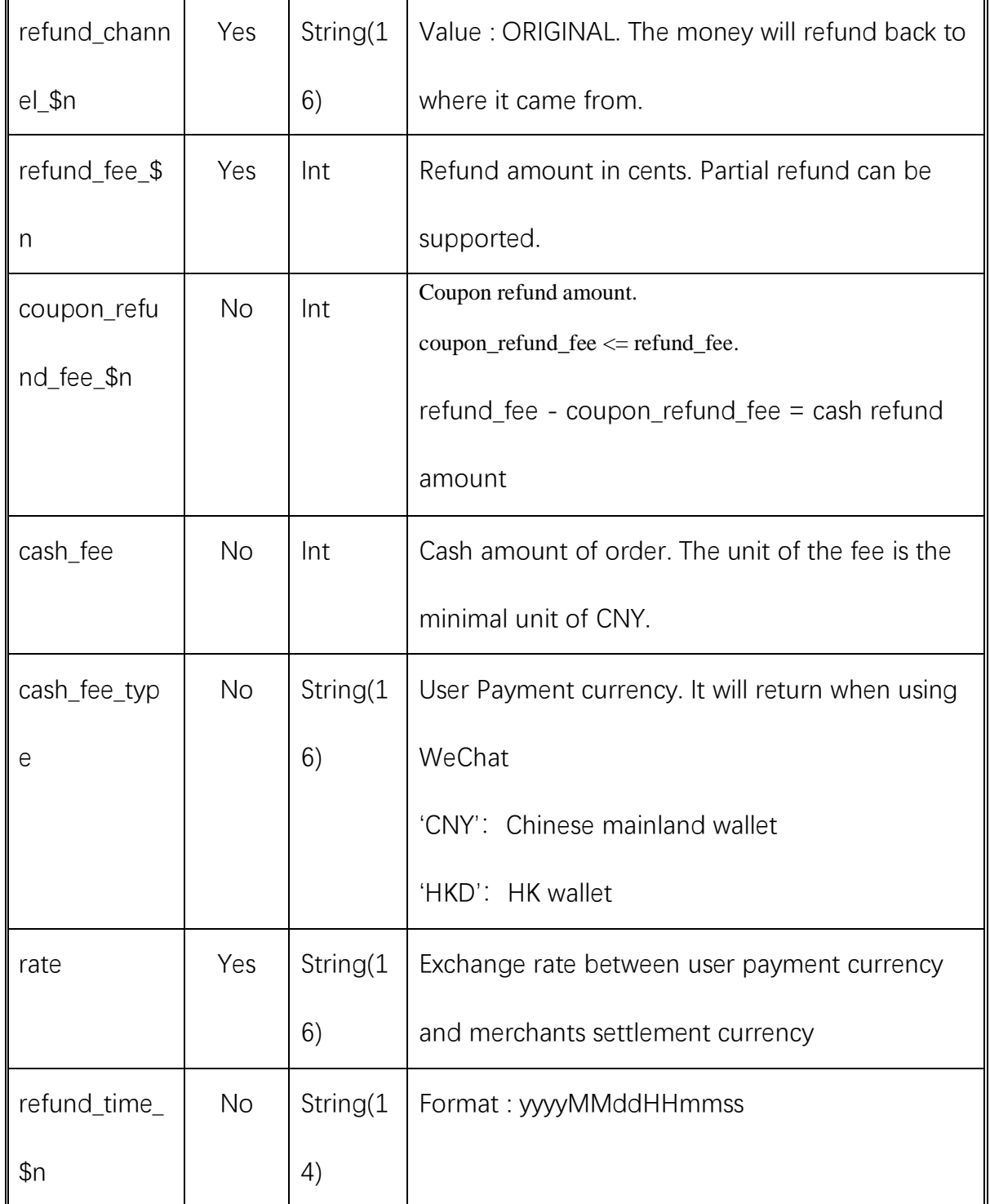

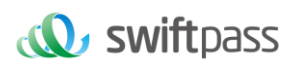

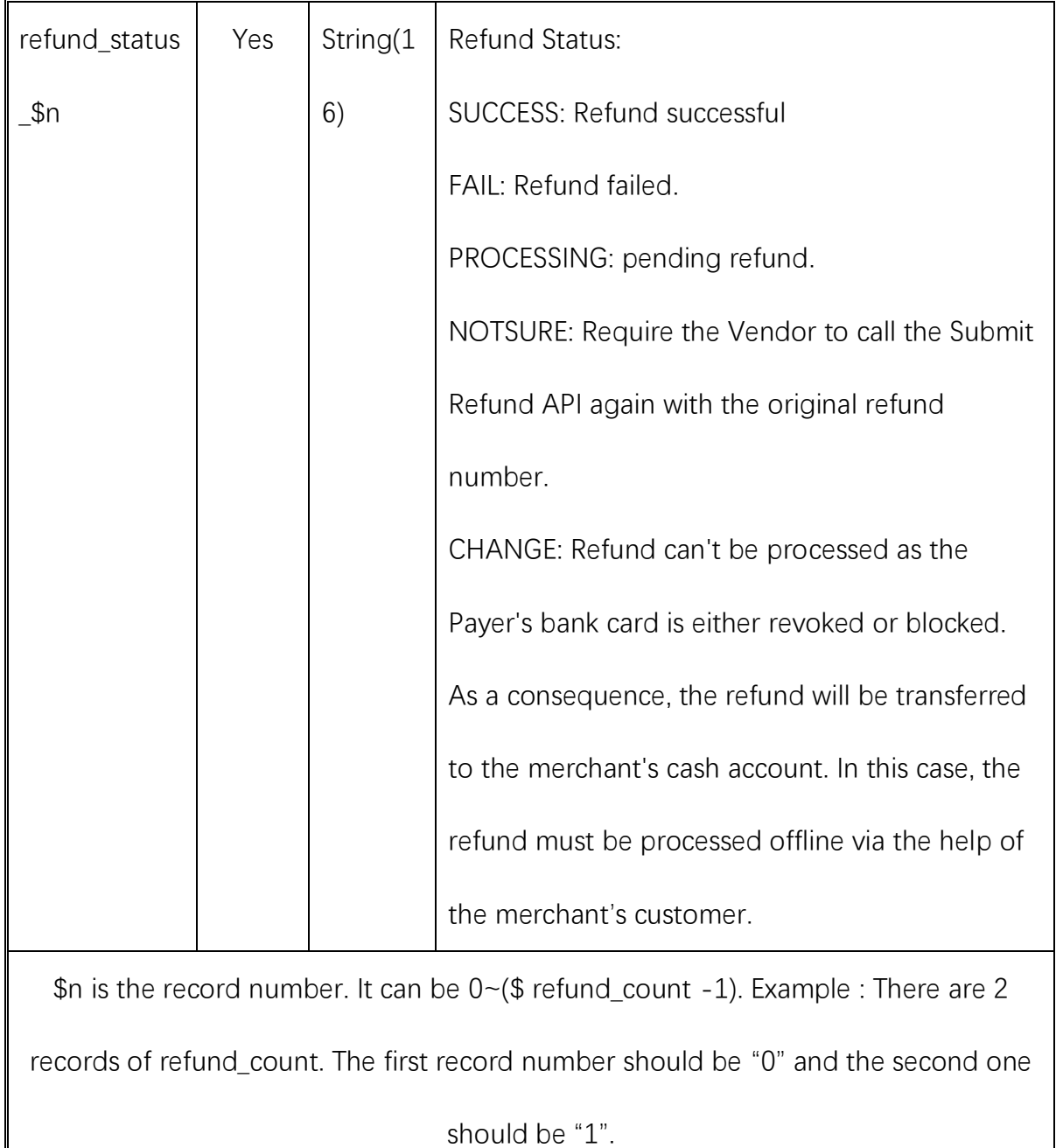

## <span id="page-44-0"></span>**7、 NOTES**

 $\mathbf l$ 

The unit of any related amount is the minimal unit of the currency, and decimals are not allowed.

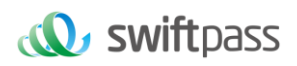

#### Other notes

(1) Case issue for parameters

Please pay attention to the case requirements in the document, such as

"**after md5 operation, the character of the character string needs** 

#### **to be converted to upper case letter**".

(2) Parameter format issues

All introduced parameters are of the type of character string, and

please pay attention to the specific requirements in different places of the document.

(3) Time stamp issues

Please use Linux time stamp in character string format.

(4) Order number payment made under the same merchant

Merchants' out trade no must be unique.

## <span id="page-45-0"></span>**8、 ERROR CODE**

#### <span id="page-45-1"></span>**1.Swfitpass error code**

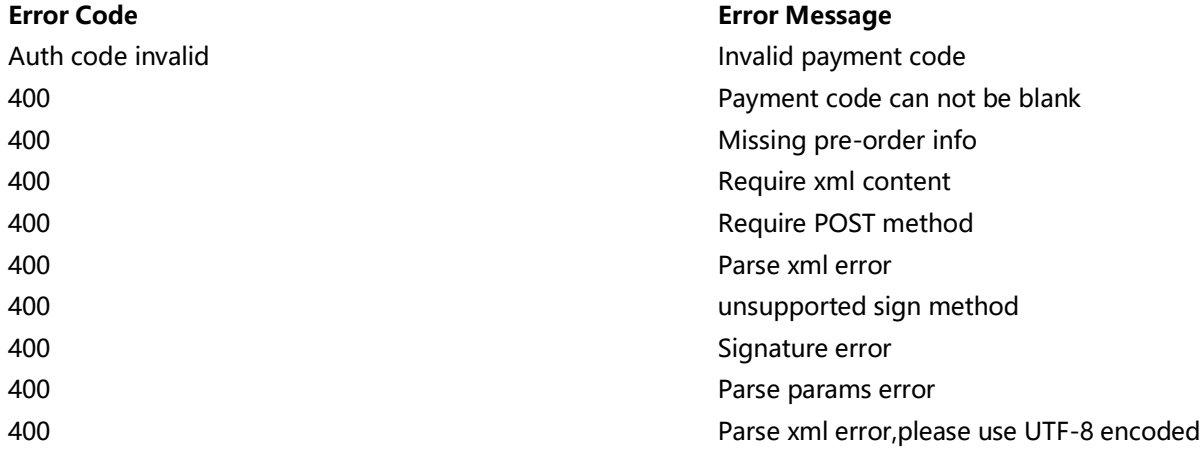

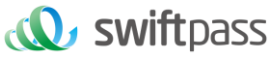

400 XXX:This field is required 400 degree and total fee:Invalid value 400 Verification failed INVALID\_FEE Amount error INVALID\_REFUND\_FEE Refund amount error REFUND FEE\_LIMIT Refund request intercepted, please check if settings are corrected, please check if settings are corrected, please corrected, please corrected, please corrected, please check if settings are corrected. REFUND FEE\_INVALID **Invalid refund amount** 验证参数失败 Parse params error ORDER\_FEE\_INVALID ORDER\_ORDER\_INVALID ORDER\_DATE\_INVALID ORDER\_ORDER\_ORDER\_ORDER\_ORDER\_ORDER\_INVALID transaction\_id|out\_trade\_no is required 缺少参数 buyer\_logon\_id|buyer\_id is required the top of the state state state of the state of the state state of the st transaction\_id|out\_trade\_no|out\_refund\_no|refund\_id is required 缺少参数 out refund no|refund id is required the top of the state by 缺少参数 Refundid and refundpwd is required <br>
and the contract to the term of the set of the set of the set of the set of the set of the set of the set of the set of the set of the set of the set of the set of the set of the set o thi\_mch\_id is required 缺少参数 400 Sign error Refund exists **Refund already existed** Order exists Order already existed Refund not exists Refund do not exist 400 Pre-paid order nunmber do not exist Order not exists Order do not exist 400 Missing pre-paid order number 400 Order do not exist 500 Internal error 500 SYSTEMERROR SYSTEMERROR SYSTEMERROR System error Internal error Wechat request error, url error Internal error Wechat request error, connection failed Internal error Wechat request error, timeout Internal error Wechat request error, protocal error Internal error **Internal error** Wechat request error, unkown error Internal error Third-party request error, url error Internal error Third-party request error, connection failed Internal error Third-party request error, timeout Internal error Third-party request error, protocal error Internal error Third-party request error, unkown error Order reverse Order is reversed 400 Unsupport Api 400 2000 - The Management Account Account Account Account Account Account Account Account Account Account Account Account Account Account Account Account Account Account Account Account Account Account Account Account A 400 Merchant is suspended 400 Merchant can not initiate order alone

400 This order is paid

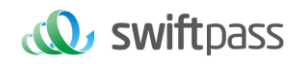

Order paid **Order already paid** Order already paid BALANCE\_NOT\_ENOUGH details and the set of the set of the set of the set of the set of the set of the set of the set of the set of the set of the set of the set of the set of the set of the set of the set of the set of the USERPAYING わたい こころの こうしょう こうしょう しょうしょう しょうかい 微信需要用户输入密码 Refund status error and the status error control and the Refund status error Refund status error REFUND\_ERROR REFUND ERROR Order date limit **Order expired** Order status error Order status error Reverse fail Reverse failed Order close fail **Failure Community** Contact Test and Test and Test and Test and Test and Test and Test and Test and Test and Test and Test and Test and Test and Test and Test and Test and Test and Test and Test and Test a 400 This order can not be reversed Refund limit **Refund limit** Do not support this function ORDER ERROR **ORDER ERROR** Order failed refund frequency high  $R$ efund too frequent 400 Request too frequent APPID MCHID NOT MATCH appid 和 mch\_id 不匹配 APPID\_NOT\_EXIST NOT APPID Auth code invalid https://www.com/discontractions.com/discontractions.com/ CONTEXT\_INCONSISTENT 交易信息不对等 ILLEGAL ARGUMENT <a>
<a>
</a>
</a>
</a>
</a>
</a>
<a>
<a>
<a>
<a</a>
<a</a>
<a</a>
<a</a>
<a</a>
<a</a>
<a</a>
<a</a>
<a</a>
<a</a>
<a</a>
<a</a>
<a</a>
<a</a>
<a</a>
<a</a>
<a</a>
<a</a>
<a</a>
<a</a>
<a</a>
<a</a>
<a</a ILLEGAL\_EXTERFACE externed to the control of the control in the control in the control in the control of the control in the control of the control of the control of the control of the control of the control of the control INVALID\_FEE 金额参数有误 INVALID\_TRANSACTIONID 请求参数未按指引进行填写 LACK\_PARAMS 缺少必要的请求参数 MCHID\_NOT\_EXIST WELL TO A SECOND THE SECOND SECOND SECOND SECOND SECOND METAL SECOND SECOND SECOND M NOT UTF8 2000 2000 2000 2000 2000 2000 2000 未使用指定编码格式 ORDER ERROR THE SERVICE SERVICE SERVICE SERVICE SERVICE SERVICE SERVICE SERVICE SERVICE SERVICE SERVICE SERVICE PARAM\_ERROR TARAM\_TARAM\_ERROR POST\_DATA\_EMPTY deterior post 数据不能为空 REQUIRE POST METHOD THE POST OF THE POST ACTION ASSEMBLY A SERVED SERVED AS THE POST ASSEMBLY Signature error 参数签名结果不正确 SIGNERROR TELEVISION STORES TO SERVE THE STORE TO A STORE THAT A STORE TO A STORE THAT A STORE THAT A STORE TH XML\_FORMAT\_ERROR\_XML OUT\_TRADE\_NO\_USED 同一笔交易不能多次提交 0100 CFT 订单不存在 ORDERNOTEXIST NET ALL THE SERVICE ORDERNOTEXIST BANKERROR BANKERROR Internal error <br>
The manufacturer and the settlement of the Second Second Second Second Second Second Second Second Second Second Second Second Second Second Second Second Second Second Second Second Second Second Second

400 Order amount exceeds merchant limit 400 Order amount is below merchant limit 金额限制 PRODUCT AMOUNT LIMIT ERROR 400 Order status error, can not close order REQUEST CHANGE ERROR **DO NOTE 12 SET A CONSTRUCT CHANGE ERROR** DO not match with original order INVALID\_REQUEST THE SUBSECTION SEQUEST THE SUBSECTION SERVICE SERVICES AND SERVICE SERVICES AND SUBSECTION OF S

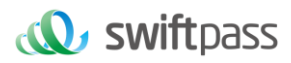

SYSTEMERROR **Kanadia System Systems** 系统超时 ORDERCLOSED 当前订单已关闭,无法支付 ORDERREVERSED NATURAL SERVERSED SERVERSED SERVERSED SERVERSED SERVERSED SERVERSED SERVERSED SERVERSED SERVERSED USER\_FACE\_PAYMENT\_SWITCH\_OFF 支付方式已关闭 0013 风控 ERROR FROR PERITY PERITY PERITY PERITY PERITY PERITY PERITY PERITY PERITY PERITY PERITY PERITY PERITY PERITY P HAS\_NO\_PRIVILEGE 没有权限 ILLEGAL\_PARTNER\_EXTERFACE partner ID 没有访问权限 NOAUTH TRADE\_BUYER\_NOT\_MATCH determines and the control of the control of the control of the control of the control of the control of the control of the control of the control of the control of the control of the control of the TRADE\_ERROR 订单错误 ORDERPAID 订单号已支付 NOTENOUGH NOTENOUGH POLICIES AND RELATED STATES AND RELATED STATES AND RELATED STATES AND RELATED STATES AND R AUTH CODE ERROR THE STATE STATE STATE STATE STATE STATE STATE STATE STATE STATE STATE STATE STATE STATE STATE STATE STATE STATE STATE STATE STATE STATE STATE STATE STATE STATE STATE STATE STATE STATE STATE STATE STATE STA AUTHCODEEXPIRE NETWORK AND THE SERVICE SERVICE SERVICE SERVICE SERVICE SERVICE SERVICE SERVICE SERVICE SERVICE SOUNDWAVE PARSER FAIL THE SERIES AND SOUNDWAVE PARSER FAIL ACCOUNTERROR 
ACCOUNTERROR BUYER\_MISMATCH THE TELL THE TELL THE TELL THE TELL THE TELL THE TELL THE TELL THE TELL THE TELL THE TELL THE T BUYER\_SELLER\_EQUAL external management of the settlement of the settlement of the settlement of the settlement CLIENT\_VERSION\_NOT\_MATCH 客户端版本不匹配 NOTSUPORTCARD **NOTSUPORTCARD NOTSUPORTCARD** PAYERROR **No. 2008 12:00 12:00 12:00 12:00 12:00 12:00 12:00 12:00 12:00 12:00 12:00 12:00 12:00 12:00 12:00 12:00 12:00 12:00 12:00 12:00 12:00 12:00 12:00 12:00 12:00 12:00 12:00 12:00 12:00 12:00 12:00 12:00 12:00 12:0** TRADE STATUS ERROR TRADE STATUS ERROR TRADE STATUS 0001 0001 and the control of the control of the control of the control of the control of the control of the control of the control of the control of the control of the control of the control of the control of the control o UNKNOW UNKNOW USERPAYING **No. 2006** The Magnetic Material of the Magnetic High Section of the High Section of the Magnetic Ma REVERSE EXPIRE THE REVERSE EXPIRE INVALID\_REQ\_TOO\_MUCH THE CONDUCTION TO DECOMBED THE CONDUCTION DECOMBED 连续错误请求数过多被系统短暂屏蔽

TRADE\_HAS\_CLOSE 相应的交易已结束,不允许进行当前操作 BIZERR\_NEED\_RETRY THE SURFALL SERVICE SURFACTED SERVICES THE SERVICES THE SERVICES OF THE SERVICES S BUYER BALANCE NOT ENOUGH EXAMORE SERVICH SUMPLIF SUMPLIF 买方的支付宝账户没有足够的余额用于当前操作。 AUTH\_CODE\_INVALID 收银员扫描的不是微信支付的条形码 BUYER ENABLE STATUS FORBID <br>
a the state of the state of the state of the state of the state of the state of the state of the state of the state of the state of the state of the state of the state of the state of the stat BUYER\_NOT\_EXIST https://www.code.com/dentity\_code"不正确,我们根据它找不到账 EXIST\_FORBIDDEN\_WORD 根据中国法律,输入上下文内容为禁词 USERPAYING **The Conduct of the Conduct of Conduct of the Conduct of the Conduct of The Conduct of The Conduct o** TRADE OVERDUE TRADE OVERDUE TRADE OVERDUE TRADE OVERDUE FREQUENCY\_LIMITED 2 个月之前的订单申请退款有频率限制

#### <span id="page-48-0"></span>2.Wechat and Alipay error code

Error Code Error Message APPID\_MCHID\_NOT\_MATCH appid 和 mch\_id 不匹配

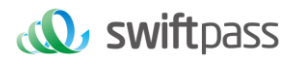

APPID\_NOT\_EXIST WARD NOT APPID Auth code invalid http://www.fraga.com/dispart.org/ CONTEXT\_INCONSISTENT 交易信息不对等 ILLEGAL ARGUMENT <a>>
<a>
</a>
</a>
</a>
<a>
<a>
<a>
<a>
<a>
<a>
<a>
<a</>
<a</a>
<a>
<a</>
<a>
<a</>
<a>
<a</>
<a>
<a</>
<a</a>
<a</a>
<a</a>
<a</a>
<a</a>
<a</a>
<a</a>
<a</a>
<a</a>
<a</a</a>
<a</a</a>
<a</a</a>
<a</a< ILLEGAL EXTERFACE または 接口配置错误 INVALID\_FEE 2000 2000 2000 2000 全额参数有误 INVALID\_TRANSACTIONID 请求参数未按指引进行填写 LACK\_PARAMS 缺少必要的请求参数 MCHID\_NOT\_EXIST 参数中缺少 MCHID NOT\_UTF8 未使用指定编码格式 ORDER ERROR THE TO THE TO THE TO THE TO THE TO THE TO THE TO THE TO THE TO THE TO THE TO THE TO THE TO THE TO T PARAM\_ERROR TARAM\_PARAM\_ERROR POST\_DATA\_EMPTY post 数据不能为空 REQUIRE\_POST\_METHOD 未使用 post 传递参数 Signature error <br>
<br />
<br />
<br />
Signature error <br>
<br />
<br />
<br />
<br />
<br />
Signature error <br>
<br />
<br />
<br />
<br />
<br />
<br />
<br />
<br />
<br />
<br />
<br />
<br />
<br />
<br />
<br />
<br /> SIGNERROR **between the controller of the controller of the controller of the controller of the controller of th** XML\_FORMAT\_ERROR XML<br>
XML 格式错误 OUT\_TRADE\_NO\_USED 同一笔交易不能多次提交 0100 CFT 订单不存在 ORDERNOTEXIST WARD THE SECOND TEXT ORDERNOTEXIST BANKERROR BANKERROR Internal error <br>
Fig. 7. The South Manus (5. The South Manus & South Manus & South Manus & South Manus & South Manus & South Manus & South Manus & South Manus & South Manus & South Manus & South Manus & South Manus & Sout SYSTEMERROR 系统超时 ORDERCLOSED 当前订单已关闭,无法支付 ORDERREVERSED 当前订单已经被撤销 USER\_FACE\_PAYMENT\_SWITCH\_OFF 支付方式已关闭 0013 风控 ERROR **ERROR ERROR** HAS\_NO\_PRIVILEGE 没有权限 ILLEGAL PARTNER EXTERFACE partner ID 没有访问权限 NOAUTH **NOAUTH SECONDITY SECONDITY ASSESS** TRADE\_BUYER\_NOT\_MATCH https://www.meta.com/default.com/default.com/default.com/de TRADE\_ERROR TRADE\_TRADE ORDERPAID TO THE TO THE TO THE TO THE TO THE TO THE TO THE TO THE TO THE TO THE TO THE TO THE TO THE TO THE TO NOTENOUGH NOTENOUGH RECOMPLIES AUTH CODE ERROR THE STATE STATE STATE TO THE STATE THE STATE THE STATE THE STATE THE STATE THE STATE THE STATE AUTHCODEEXPIRE THE SECOND SECOND SECOND SECOND SECOND SECOND SECOND SECOND SECOND SECOND SECOND SEC

INVALID REQUEST THE SERIES TO SALL THE SERIES SERIES SERIES SERIES TO REQUEST TRADE\_HAS\_CLOSE 相应的交易已结束,不允许进行当前操作 BIZERR\_NEED\_RETRY THE TELL THE STATE STATE STATE STATE STATE STATE STATE STATE STATE STATE STATE STA BUYER BALANCE NOT ENOUGH THE PALANCE STORE SUPPOSE AND SUPPOSE THE POST OF THE PARTICLE AS THE PARTICLE THE PA AUTH\_CODE\_INVALID 收银员扫描的不是微信支付的条形码 SOUNDWAVE\_PARSER\_FAIL 条形码不正确。

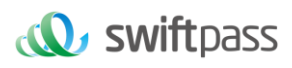

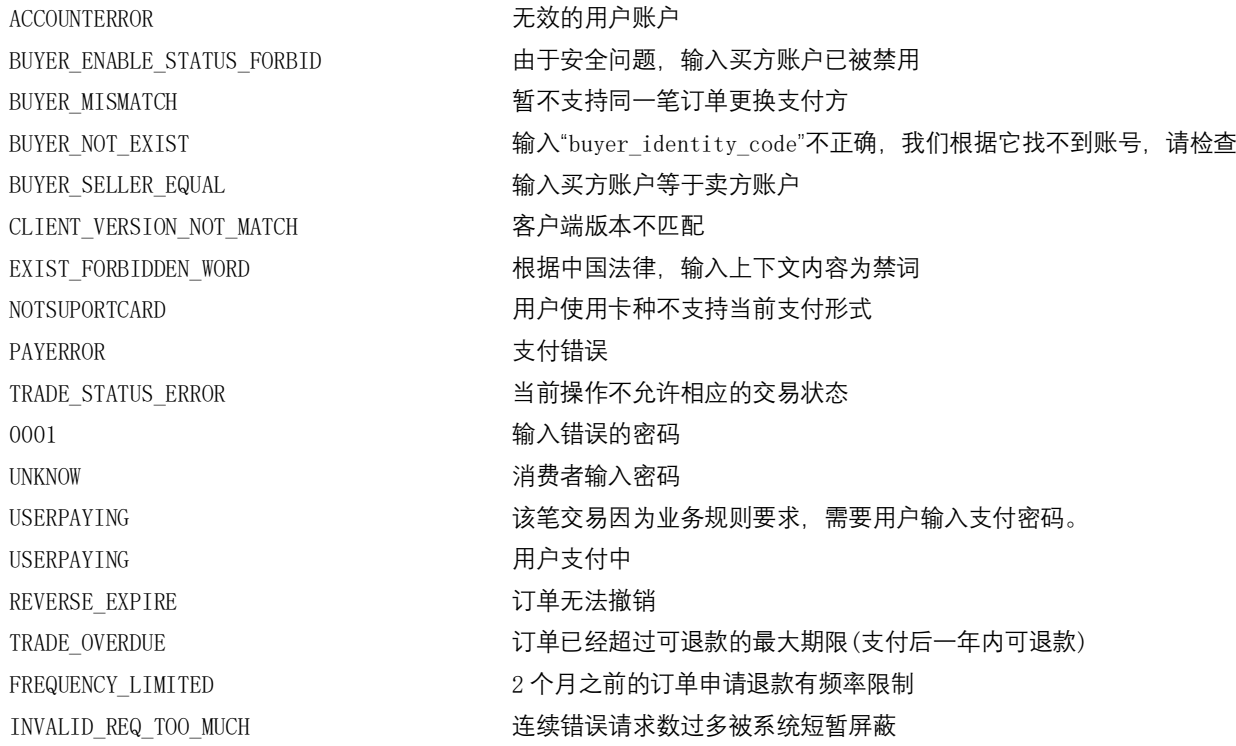

#### <span id="page-50-0"></span>3.UNION PAY error code

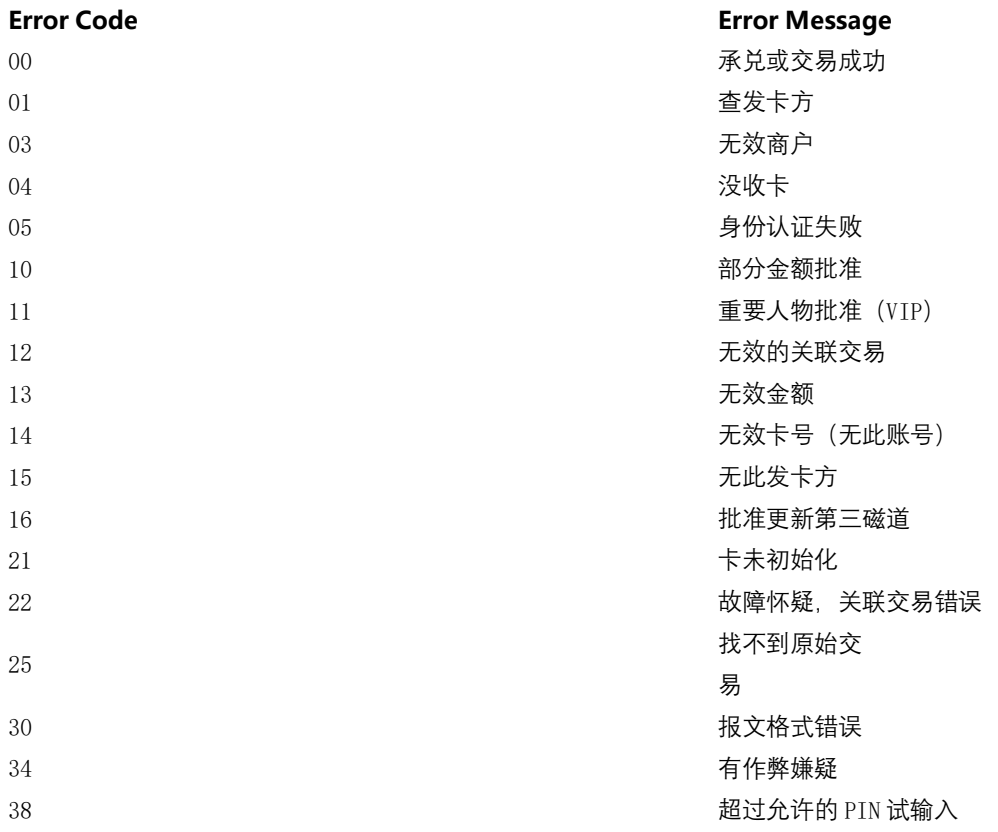

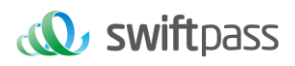

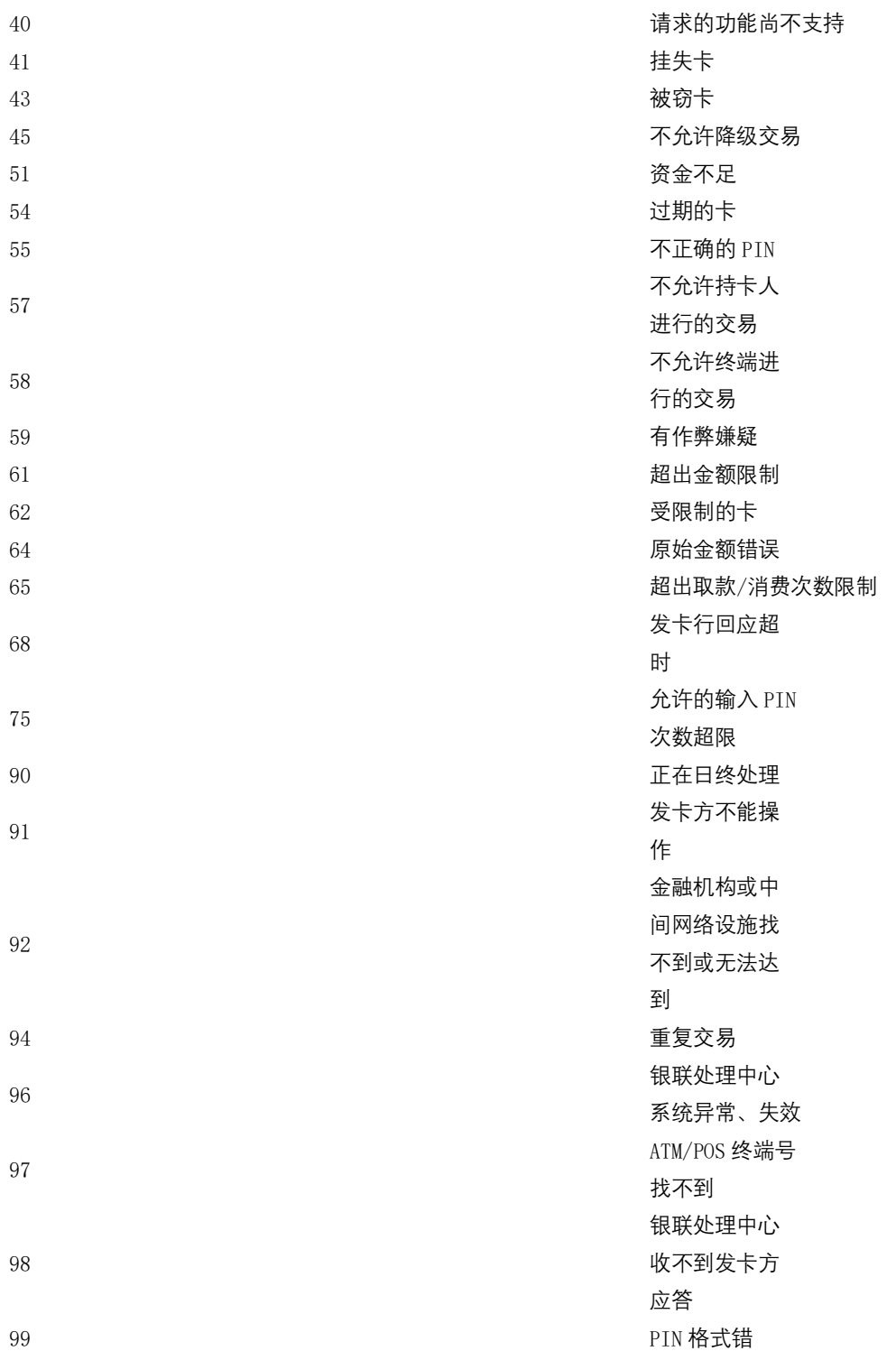

## <span id="page-51-0"></span>4.PAYME error code

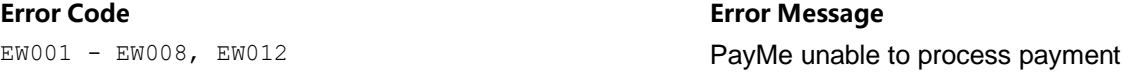

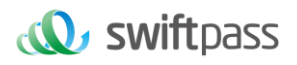

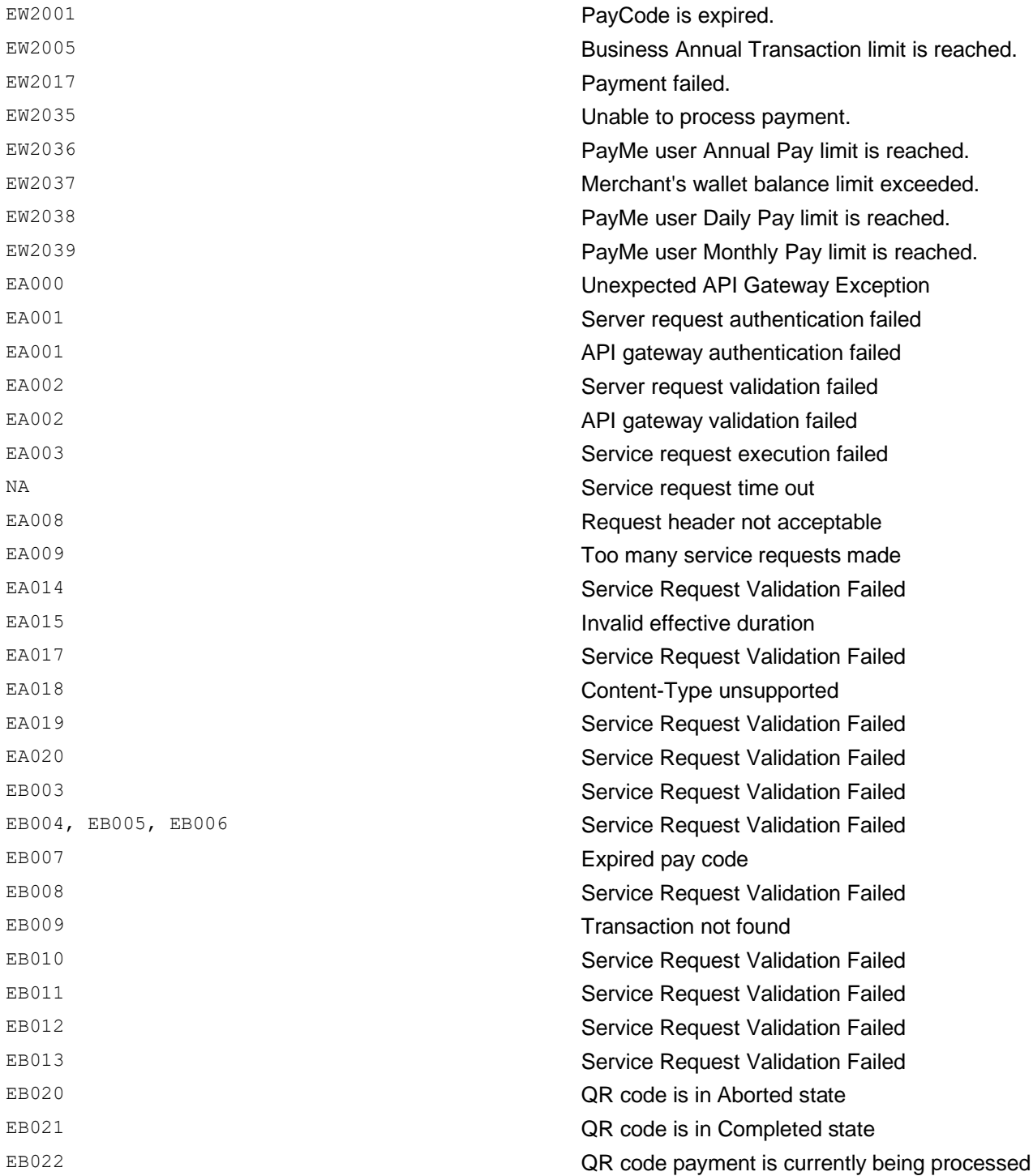